#### МИНОБРНАУКИ РОССИИ

ФЕДЕРАЛЬНОЕ ГОСУДАРСТВЕННОЕ БЮДЖЕТНОЕ ОБРАЗОВАТЕЛЬНОЕ УЧРЕЖДЕНИЕ ВЫСШЕГО ОБРАЗОВАНИЯ «БЕЛГОРОДСКИЙ ГОСУДАРСТВЕННЫЙ ТЕХНОЛОГИЧЕСКИЙ УНИВЕРСИТЕТ им. В.Г.ШУХОВА» (БГТУ им. В.Г. Шухова)

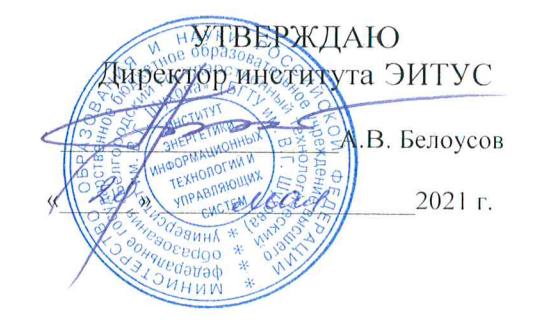

#### РАБОЧАЯ ПРОГРАММА дисциплины

#### Информационные технологии

направление подготовки:

22.03.01 Материаловедение и технологии материалов

Направленность программы (профиль):

Материаловедение и технологии конструкционных и специальных материалов

Квалификация

бакалавр

Форма обучения

очная

Институт: Энергетики, информационных технологий и управляющих систем Кафедра: Информационных технологий

Белгород 2021

Рабочая программа составлена на основании требований:

- Федерального государственного образовательного стандарта высшего образования – бакалавриат по направлению подготовки 22.03.01 Материаловедение и технологии материалов, утвержденного приказом Минобрнауки России от 2 июня 2020 г. № 701;
- **III** учебного плана, утвержденного ученым советом **FLA** им. В.Г. Шухова в 2021 году.

(Н.Н. Подгорный) Составитель: канд. техн. наук (ученая степень и звание, подпись) ,<br>(инициалы, фамилия) Рабочая программа обсуждена на заседании кафедры  $\mathscr{O}'$  2021 г., протокол № 6  $\langle\langle 30\rangle\rangle$ И.о. зав. кафедрой: канд.техн.наук (Д.Н. Старченко) (ученая степень и звание, подпись) (инициалы, фамилия) Рабочая программа согласована с выпускающей кафедрой материаловедения и технологии материалов Заведующий кафедрой: д.т.н., проф. (В.В. Строкова) (ученая степень и звание, подпись) (инициалы, фамилия)  $OS$ 2021 г.  $\langle\langle\quad\rangle$ Рабочая программа одобрена методической комиссией института « 20» \_ 05 \_ 2021 г., протокол № 9  $\leq$  (А.Н. Семернин) Председатель: канд.техн.наук.,доц.

 $\overline{2}$ 

(ученая степень и звание, подпись)

# 1. ПЛАНИРУЕМЫЕ РЕЗУЛЬТАТЫ ОБУЧЕНИЯ ПО ДИСЦИПЛИНЕ

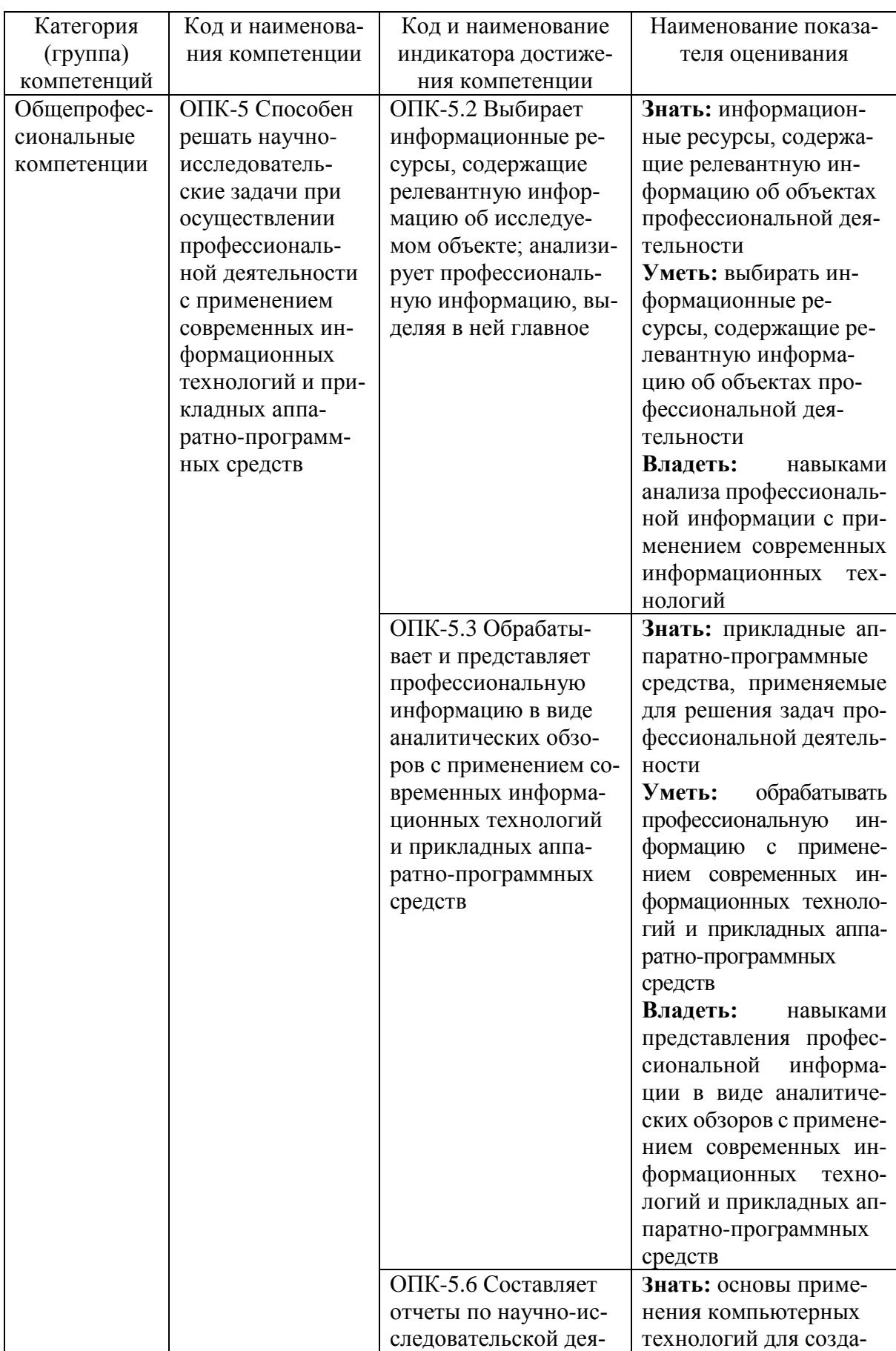

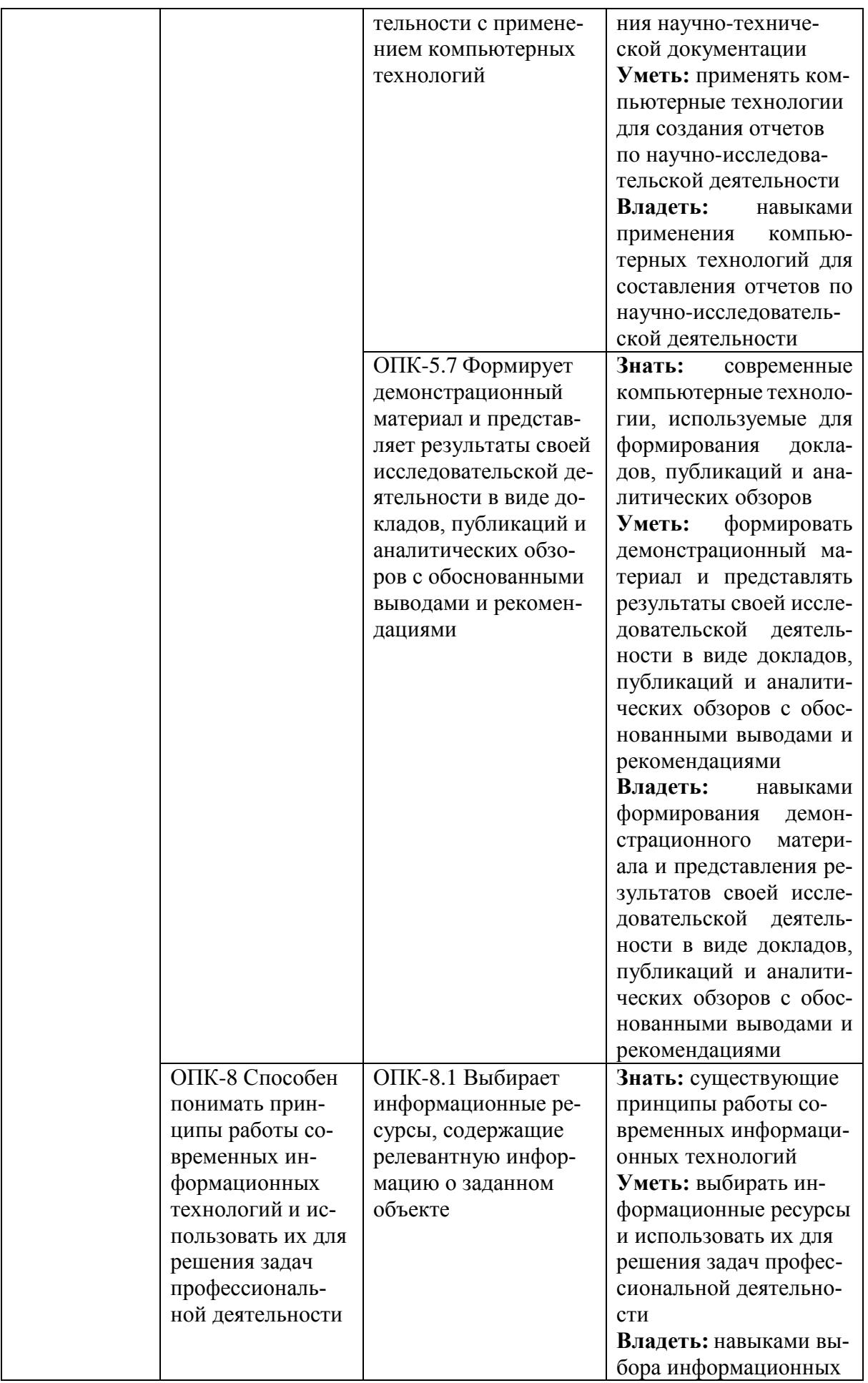

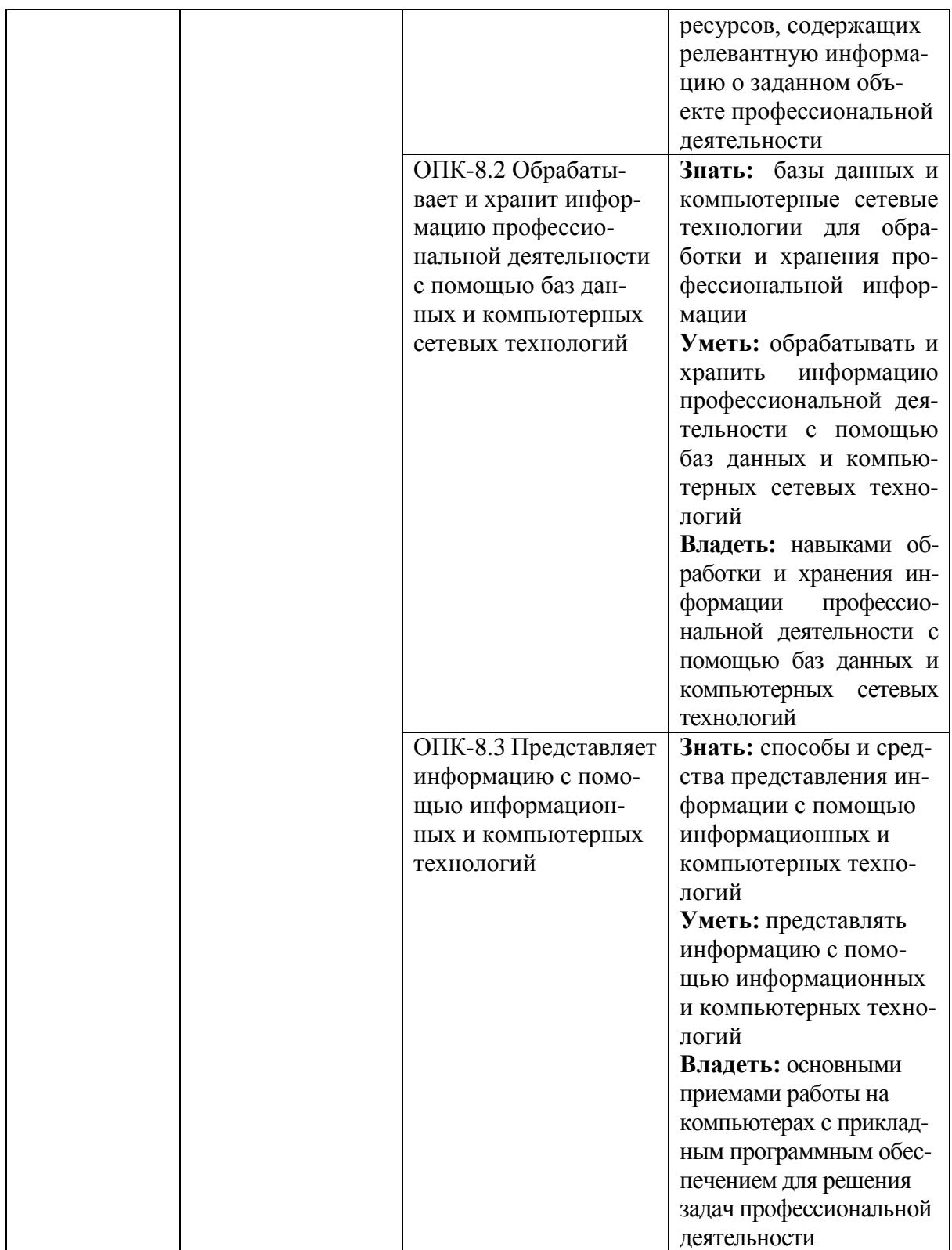

# **2. МЕСТО ДИСЦИПЛИНЫ В СТРУКТУРЕ ОБРАЗОВАТЕЛЬНОЙ ПРОГРАММЫ**

# **1. Компетенция ОПК-5 Способен решать научно-исследователь-ские задачи при осуществлении профессиональ-ной деятельности с применением современных ин-формационных технологий и прикладных ап-паратно-программных средств**

Данная компетенция формируется следующими дисциплинами.

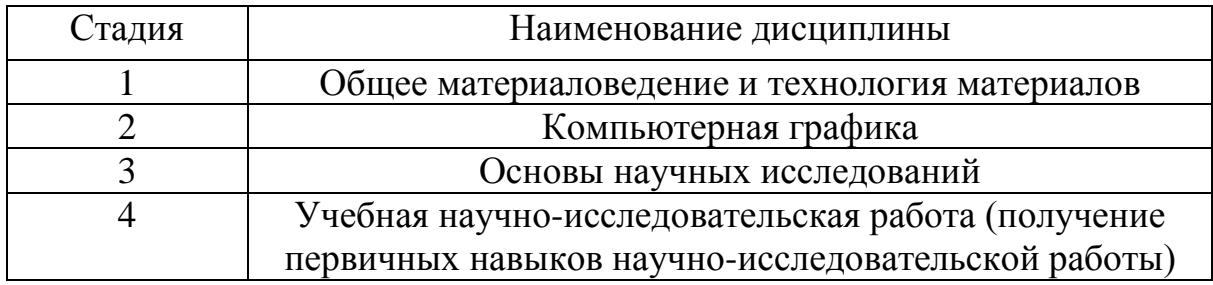

# **2. Компетенция ОПК-8 Способен понимать принципы работы современных информационных технологий и использовать их для решения задач профессиональной деятельности**

Данная компетенция формируется следующими дисциплинами.

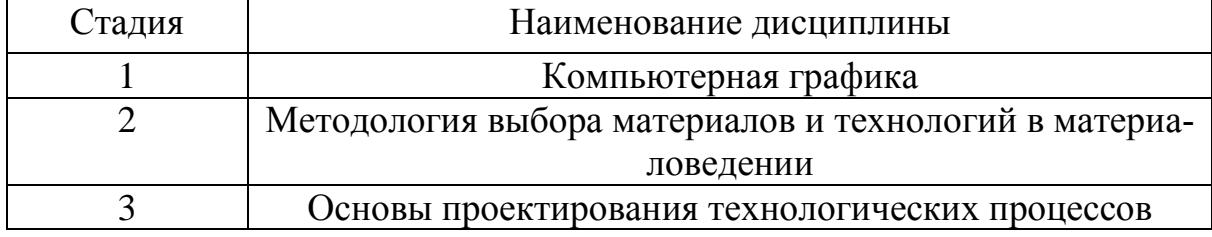

# **3. ОБЪЕМ ДИСЦИПЛИНЫ**

Общая трудоемкость дисциплины составляет 6 зач. единиц, 216 часов. Форма промежуточной аттестации экзамен.

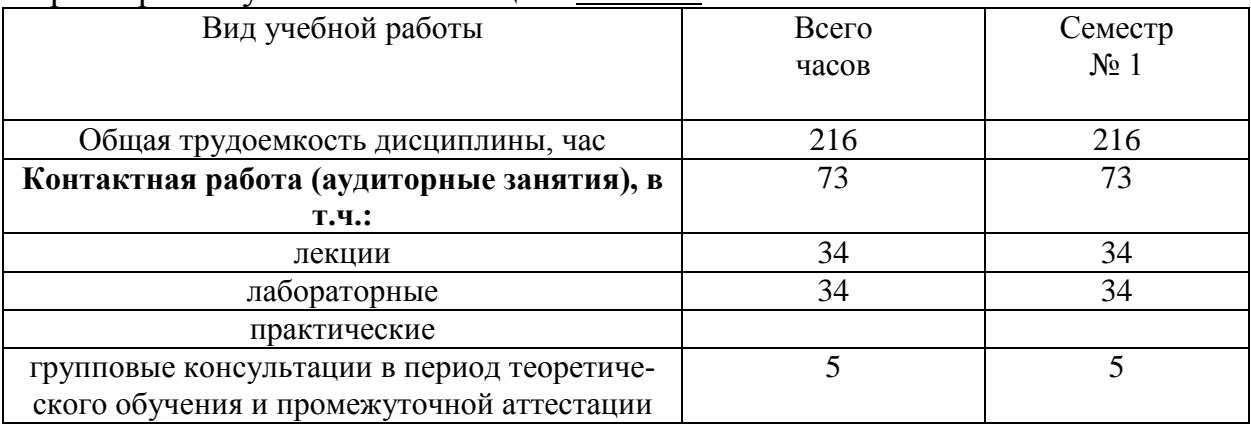

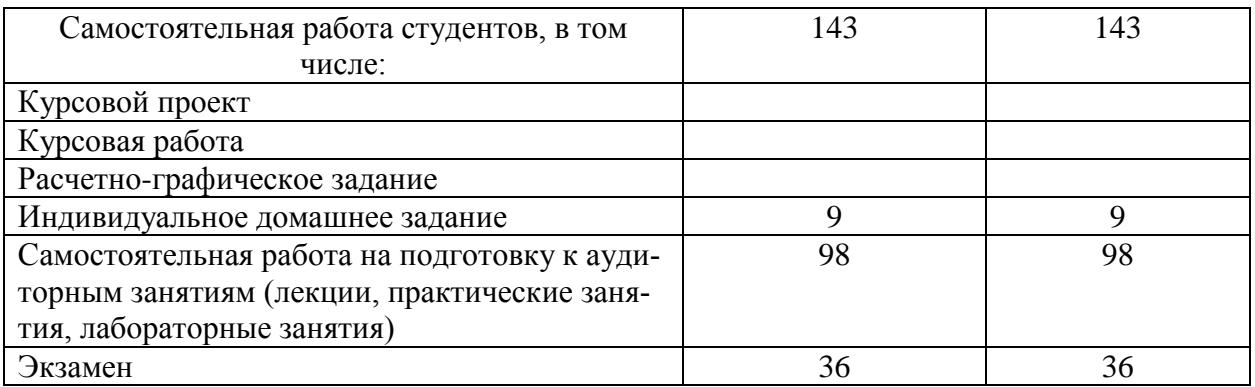

# **4. СОДЕРЖАНИЕ ДИСЦИПЛИНЫ**

# **4.1 Наименование тем, их содержание и объем**

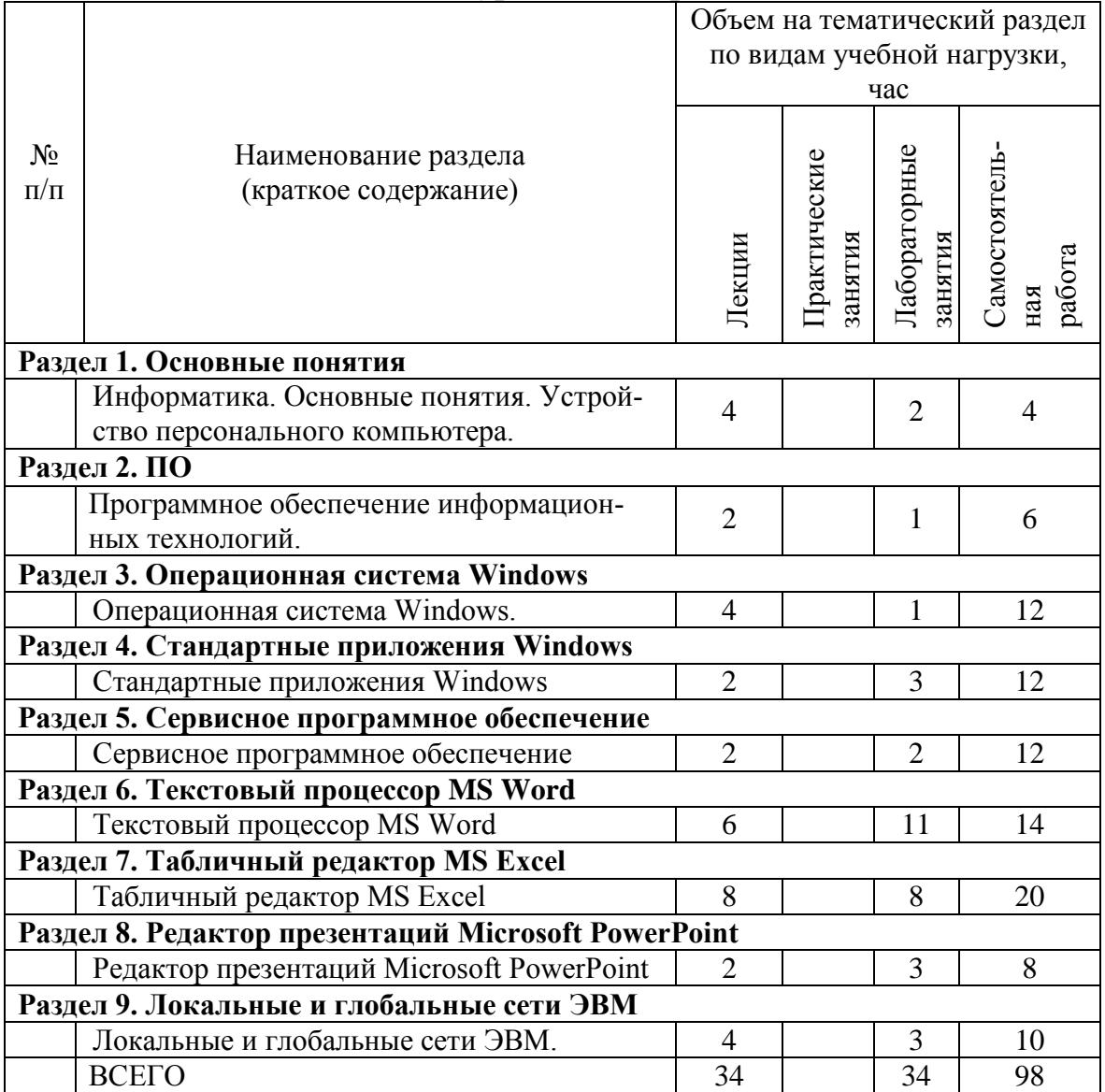

**Курс 1 Семестр 1**

### 4.2. Содержание практических (семинарских) занятий

### Не предусмотрено учебным планом

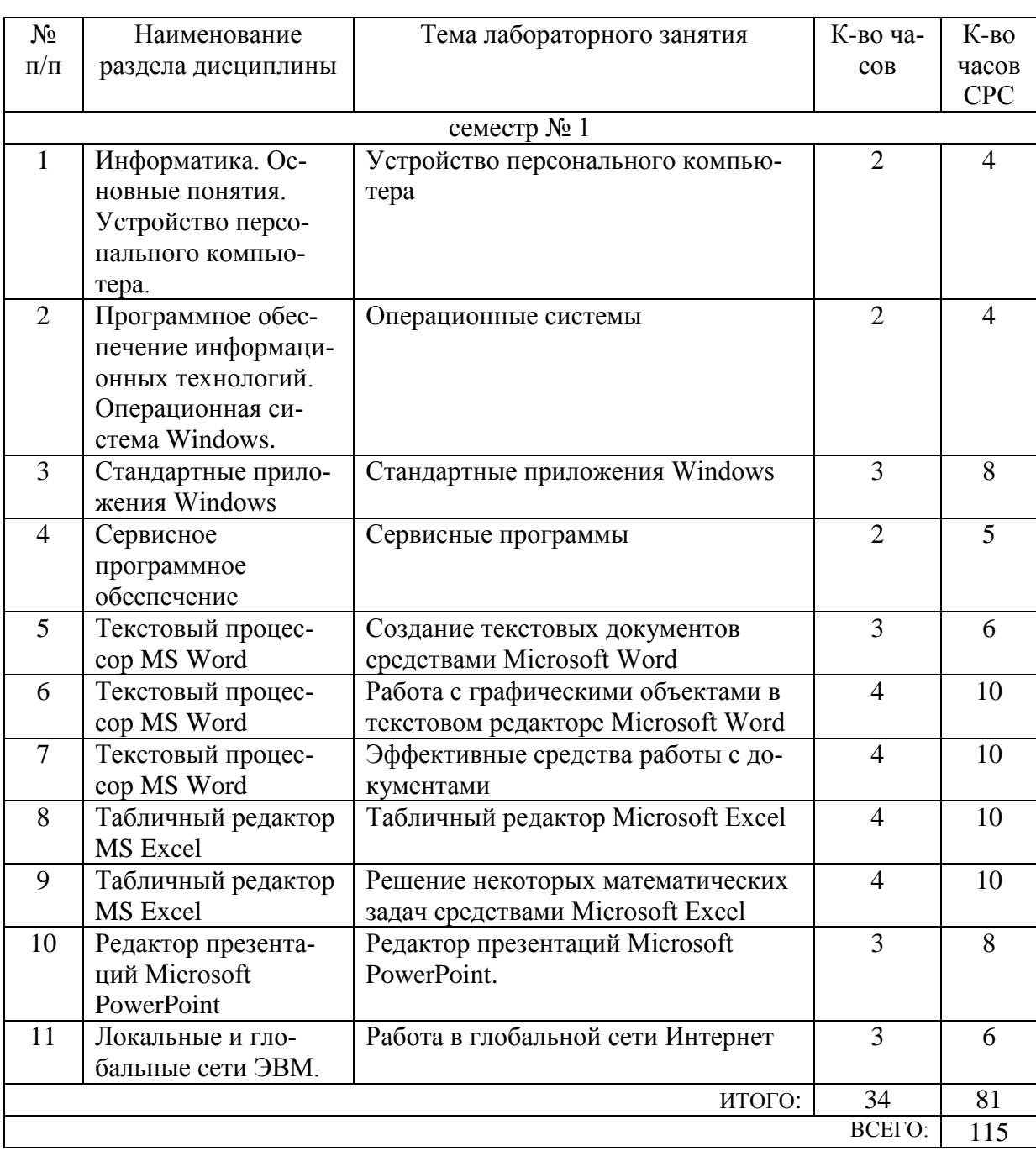

#### 4.3. Содержание лабораторных занятий

### 4.4. Содержание курсового проекта/работы

Не предусмотрено учебным планом

4.5. Содержание расчетно-графического задания, индивидуальных домашних заданий

Предусмотрено индивидуальное домашнее задание (ИДЗ). ИДЗ предполагает решение математических задач (решение систем уравнений, поиск корней нелинейных уравнений) с помощью прикладных программ (MS Excel). **Оформление индивидуального домашнего задания**.ИДЗ предоставляется преподавателю для проверки на бумажных листах в формате А4.

При выполнении ИДЗ студенту необходимо руководствоваться следующими правилами:

1. Титульный лист необходимо подписать по следующему образцу:

Студент БГТУ им. В.Г. Шухова Андреев И.П., группа С -191 ИДЗ №1

2. Создать с помощью MS Word файл с отчетом о выполнении данного практического задания. Имя файла – фамилия студента. Данные задания переписывать. В отчет внести сведения о выполнении каждого пункта задания, используя общепринятую терминологию и поясняя ход работы скриншотами. Вставить название под рисунками (скриншотами).

3. Установить параметры форматирования страницы: размер бумаги А4, ориентация книжная, верхнее поле 2 см, нижнее поле 2 см, левое поле 2 см, правое поле 1 см.

4. Параметры форматирования основного текста: отступ первой строки 0,5 см, междустрочный интервал одинарный, выравнивание по ширине, шрифт Times New Roman, размер шрифта 11, начертание обычный.

5. Вставить нумерацию страниц.

6. Сроки сдачи ИДЗ определяет преподаватель.

Типовые варианты заданий

ИДЗ № 1

1. Запустить MS Excel.На первом листе созданной книги разместить результаты выполнения следующего задания:

а) Используя формулу массива вычислить значения функции двух переменных

в указанных диапазонах изменения аргументов с заданным шагом h:

$$
F(x, a) = x^4 - \cos(2 \cdot a + x), x \in [1; 2], a \in [1; 2], h = 0, 2.
$$

б) Среди найденных значений функции определить количество тех, которые удовлетворяют условию:

$$
1 \leq F(x,a) \leq 2
$$
, при a= 1,8.

в) Определить наибольшее из всех значений функции.

Полученные результаты занести в отчет.

2. На втором листе с помощью подбора параметра найти приближенные значения двух корней нелинейного уравнения:

$$
x^2 - 0.3 \cdot x - 2 = 0
$$

# ИДЗ № 2

Запустить MS Excel. На первом листе созданной книги разместить резуль-1. таты выполнения следующего задания:

а) Используя формулу массива вычислить значения функции двух переменных в указанных диапазонах изменения аргументов с заданным шагом h:

$$
F(x, a) = 3 \cdot x - e^{a+x}
$$
,  $x \in [1;2]$ ,  $a \in [1;2]$ ,  $h=0,2$ .

б) Среди найденных значений функции определить количество тех, которые удовлетворяют условию:

-15
$$
\langle
$$
F(x,a) $\langle$ -10, при x=1,8.

в) Определить наименьшее из всех значений функции.

Полученные результаты занести в отчет.

2. С помощью подбора параметра найти приближенные значения двух корней нелинейного уравнения:

$$
x^2 - \cos x - x - 2 = 0
$$

Полученные результаты занести в отчет.

# **5. ОЦЕНОЧНЫЕ МАТЕРИАЛЫ ДЛЯ ПРОВЕДЕНИЯ ТЕКУЩЕГО КОНТРОЛЯ, ПРОМЕЖУТОЧНОЙ АТТЕСТАЦИИ**

#### **5.1. Реализация компетенции**

**Компетенция** ОПК-5 Способен решать научно-исследовательские задачи при осуществлении профессиональной деятельности с применением современных информационных технологий и прикладных аппаратно-программных средств

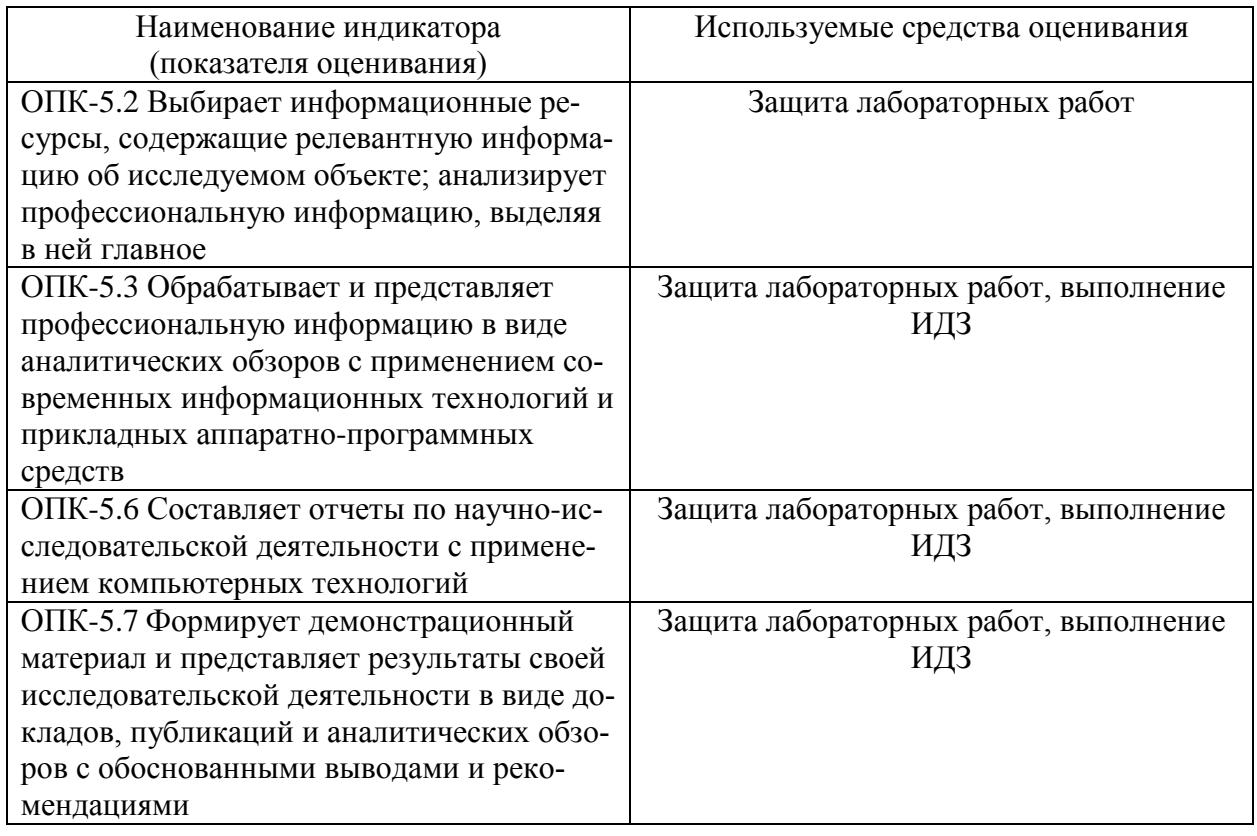

**Компетенция** ОПК-8. Способен понимать принципы работы современных информационных технологий и использовать их для решения задач профессиональной деятельности

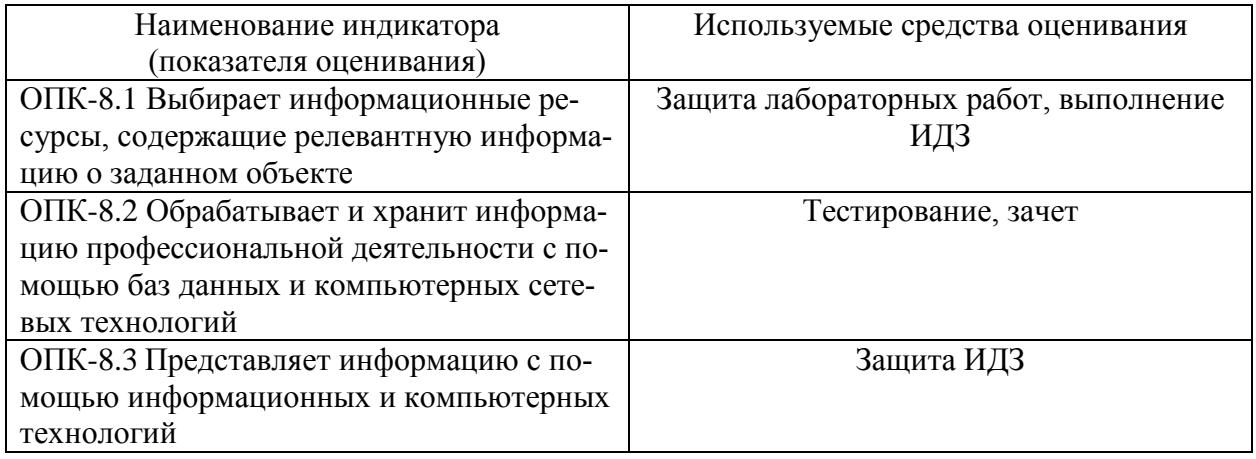

# 5.2. Типовые контрольные задания для промежуточной аттестации

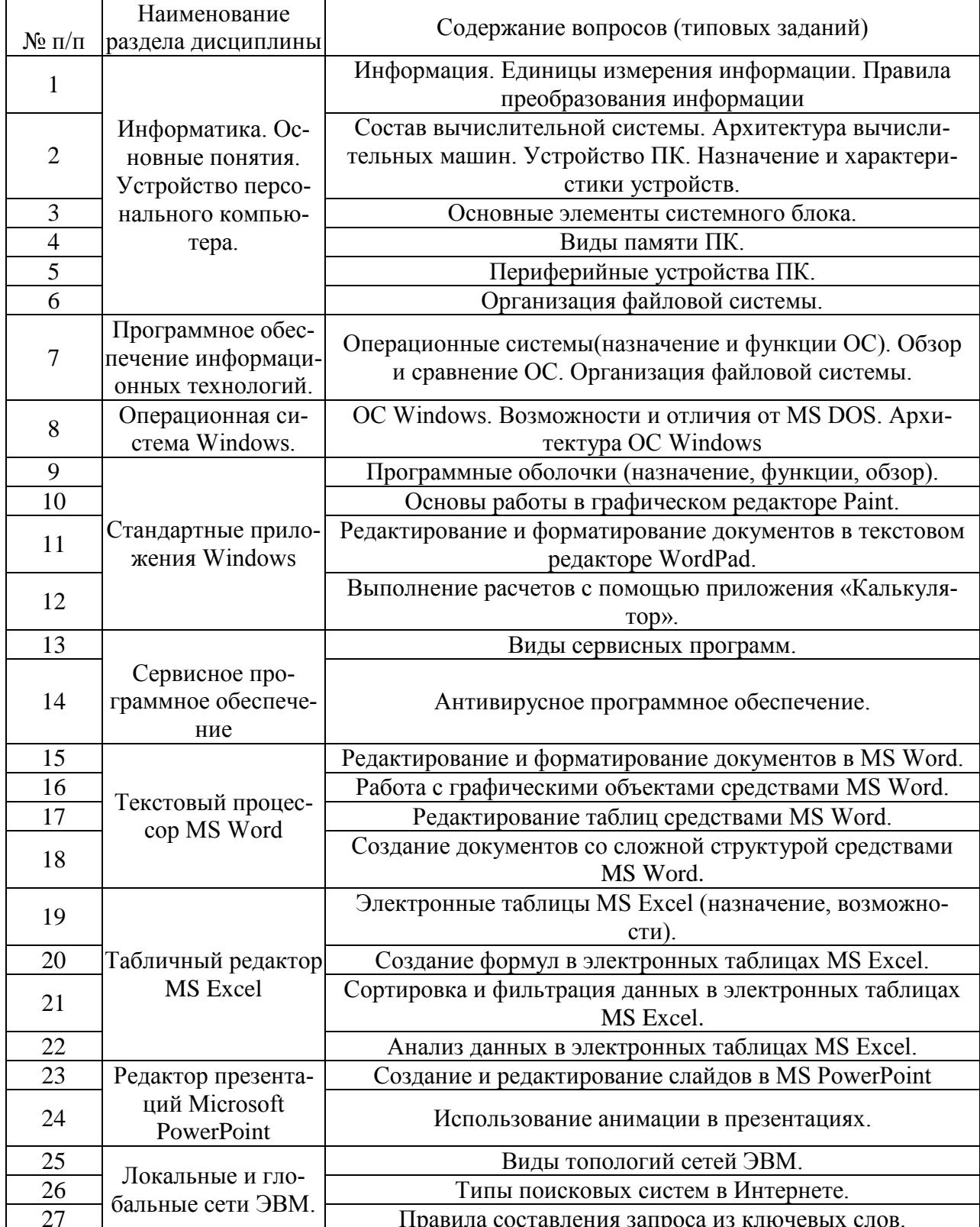

# 5.2.1. Перечень контрольных вопросов(типовых заданий) для экзамена

#### 5.2.2. Перечень контрольных материалов для защиты курсового проекта/курсовой работы

Не предусмотрено учебным планом

### 5.3. Типовые контрольные задания (материалы) для текущего контроля в семестре

#### Лабораторные занятия

В лабораторном практикуме по дисциплине представлен перечень лабораторных работ, обозначены цель и задачи, необходимые теоретические и методические указания к работе, перечень контрольных вопросов.

"Выполнение" лабораторной работы предполагает демонстрацию студентом результатов выполнения заданий, а именно отчета и необходимых файлов (документов или программ). Полные перечни заданий с примерами выполнения приведены в методических указаниях (см. методические материалы 1, 2, 3). Примерные варианты заланий привелены в следующей таблице.

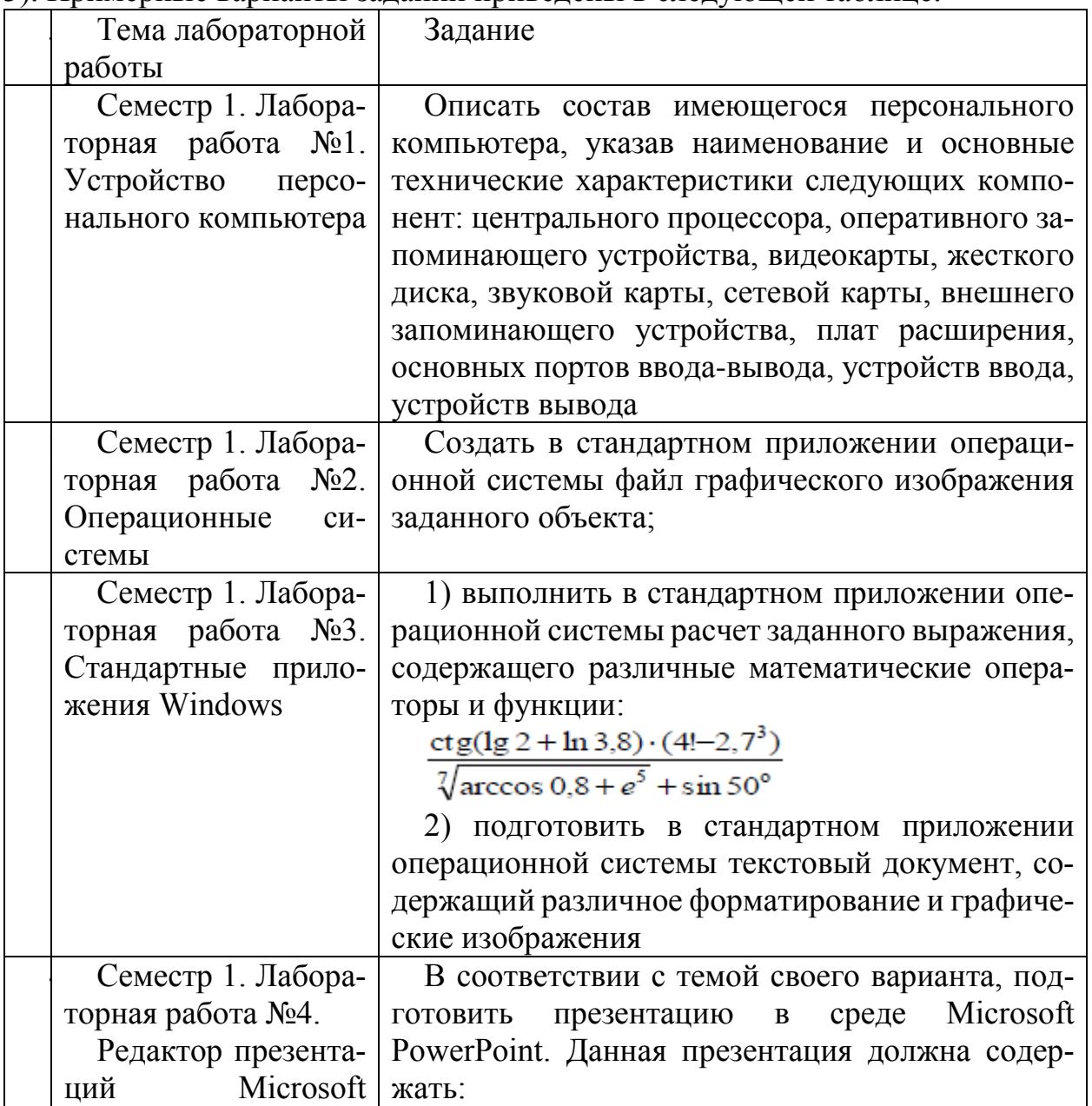

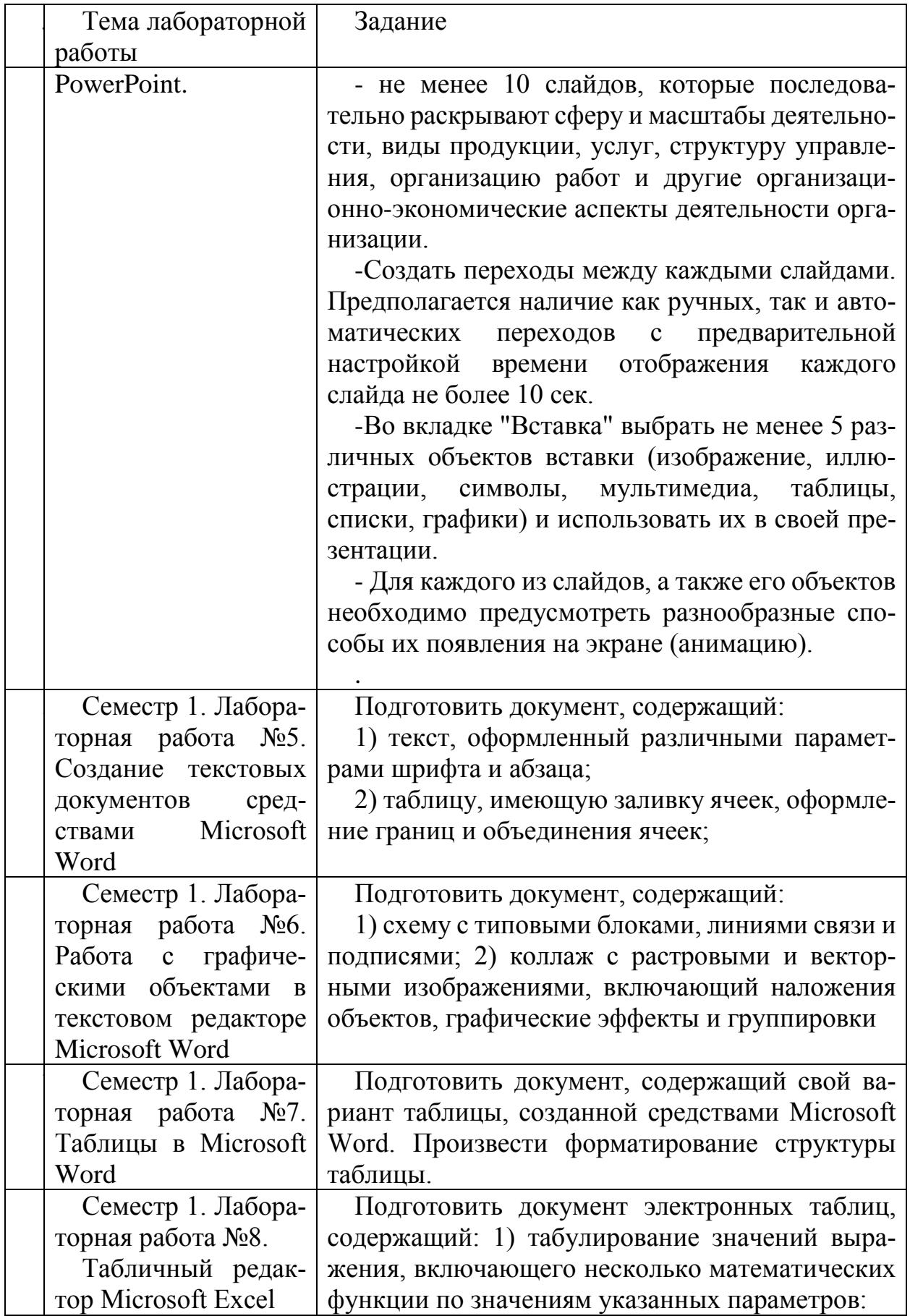

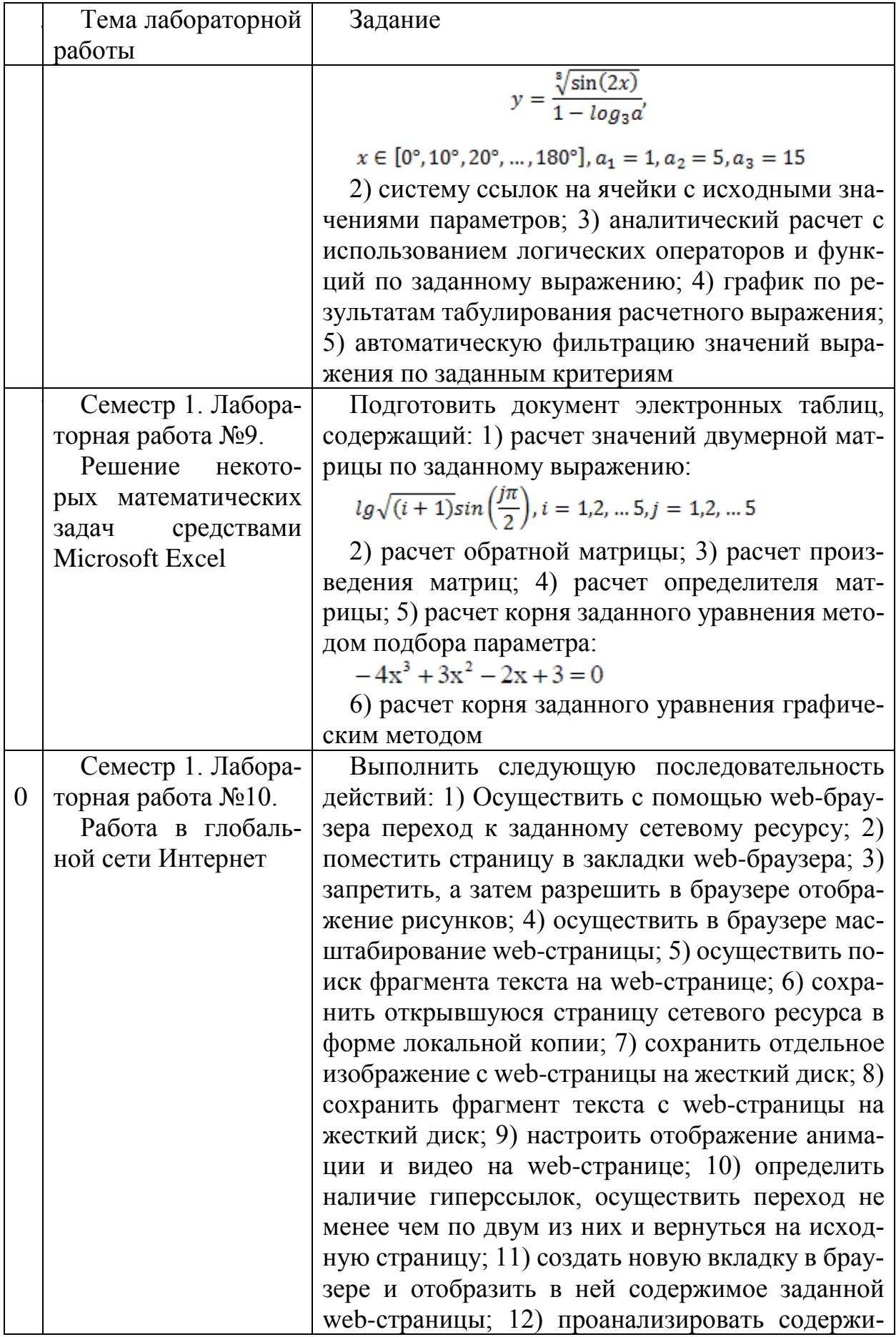

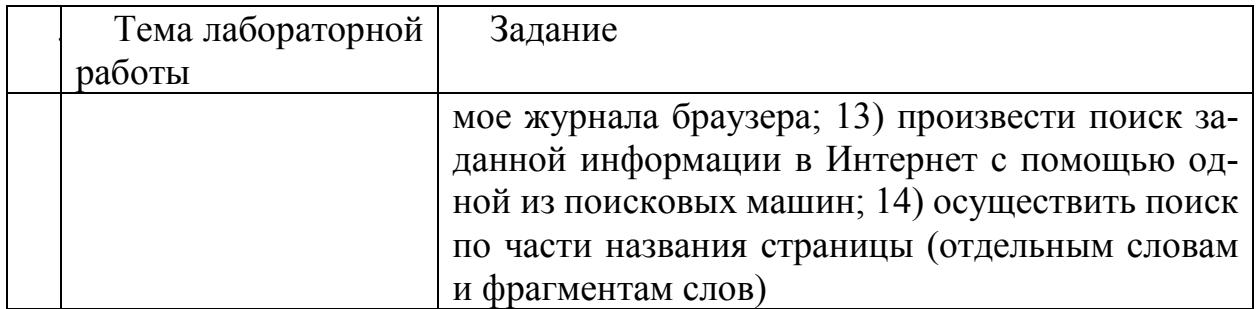

В процессе демонстрации результатов студенту может быть предложено ответить на несколько вопросов, связанных с тематикой работы. Полные перечни контрольных вопросов приведены в методических указаниях (см. методические материалы 1, 2, 3). Примерный перечень вопросов приведен в следующей таблице.

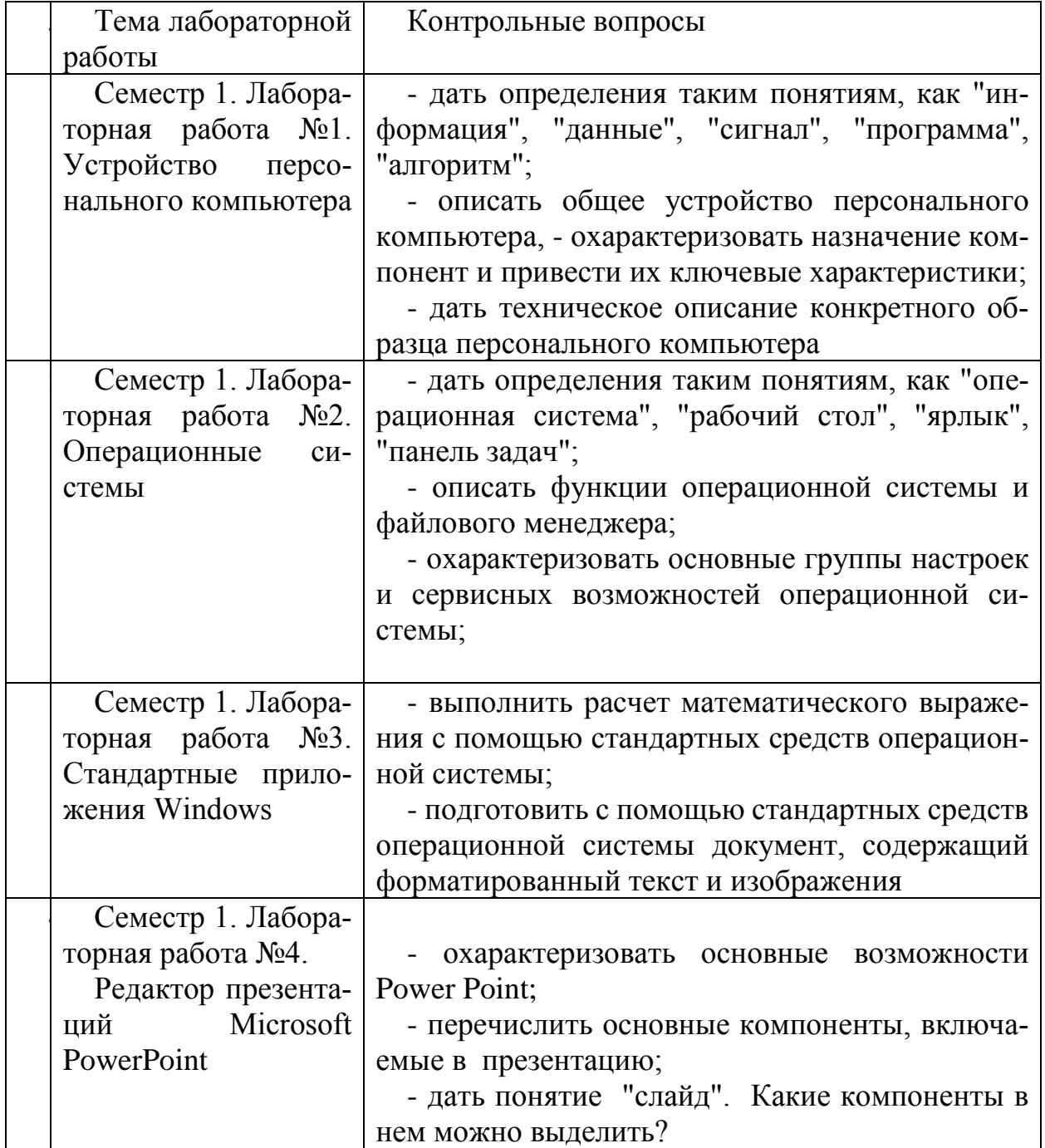

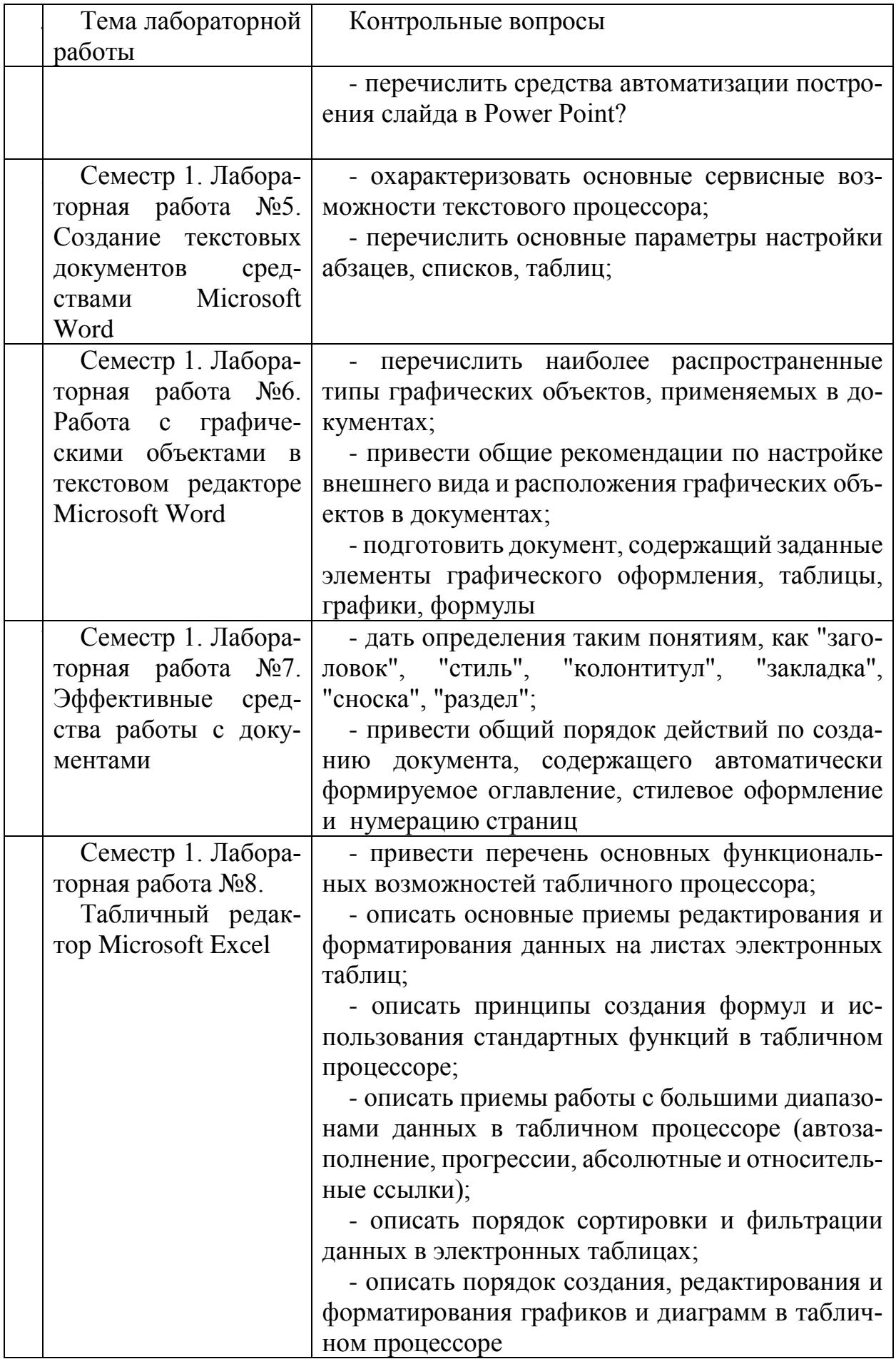

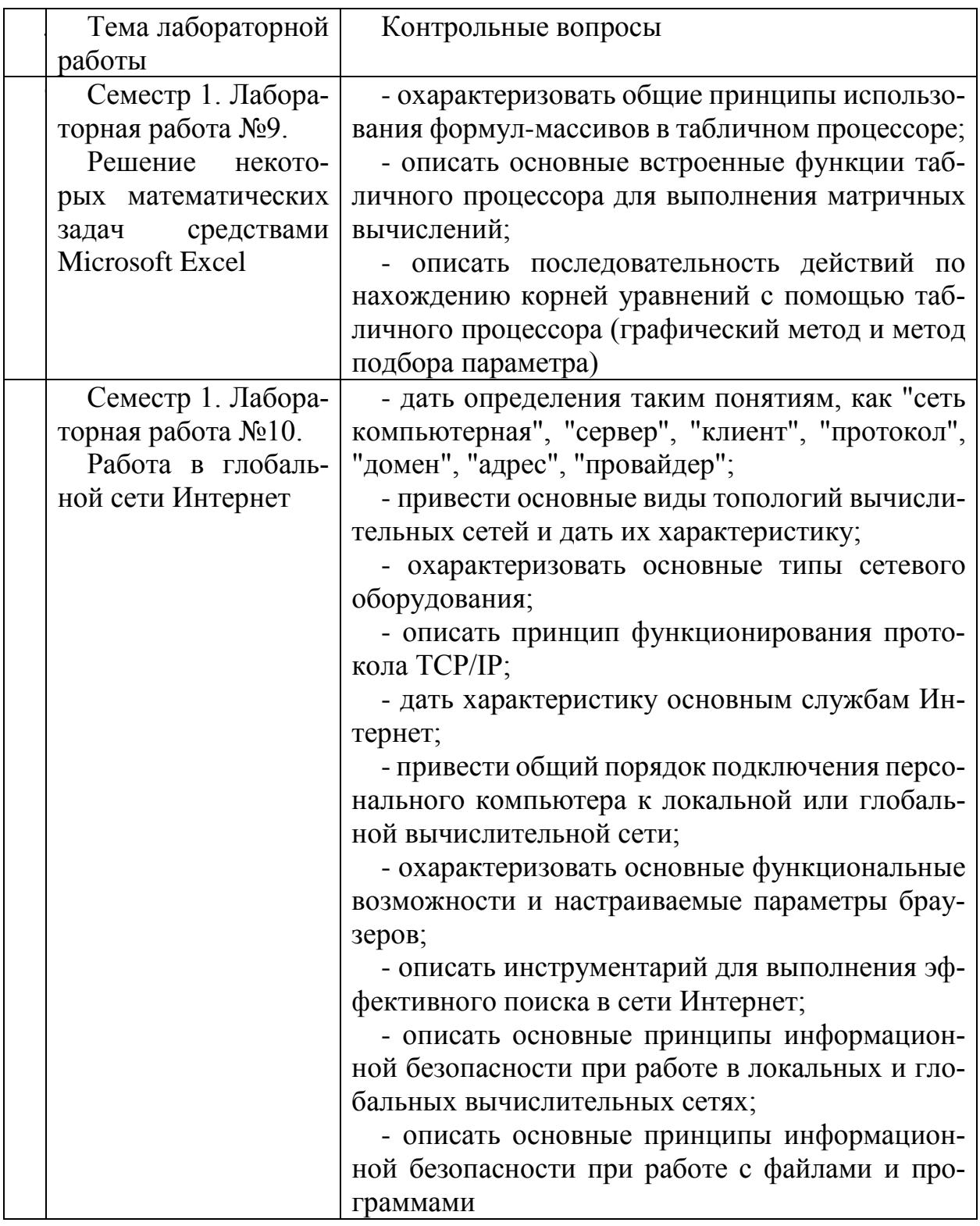

Процедура "выполнения" лабораторных работ представляет собой качественную оценку знаний, умений и навыков студентов.

Количественная оценка предусматривается в процессе "защиты" лабораторных работ, а также сдачи экзамена. Такая оценка производится на основании результатов, полученных в ходе электронного тестирования (на базе сервера VeralTest).

Для защиты каждой из лабораторных работ необходимо пройти на положи-

тельную оценку "текущий" тест соответствующей тематики. Студент, защитивший все лабораторные работы в первом семестре, допускается к "экзамену».

Тесты представляют собой наборы заданий (вопросов) следующих типов: "Единичный выбор ответа", "Множественный выбор ответа", "Сопоставление", "Ввод числового ответа". Ввод или выбор правильного ответа в каждом задании оценивается 1 (одним) баллом. Ввод или выбор неправильного ответа в каждом задании оценивается 0 (нулем) баллов. Каждый верный вариант ответа в вопросе с "Множественным выбором ответа" оценивается 1 (одним) баллом. Каждая правильно установленная связь в вопросе типа "Сопоставление" оценивается 1 (одним) баллом. Таким образом, в каждом из заданий типа "Множественный выбор ответа" и "Сопоставление" можно набрать более 1 (одного) балла. Для вопросов с "Множественным выбором ответа" выбор хотя бы одного ошибочного ответа обнуляет количество баллов, набранных в задании. Для вопросов типа "Сопоставление" указание хотя бы одной ошибочной связи обнуляет количество баллов, набранных в задании. Процент набранных баллов определяется как доля набранных баллов от максимального количества баллов, содержащихся в тесте.

Настроечные параметры тестов указанных типов приведены в следующей таблине:

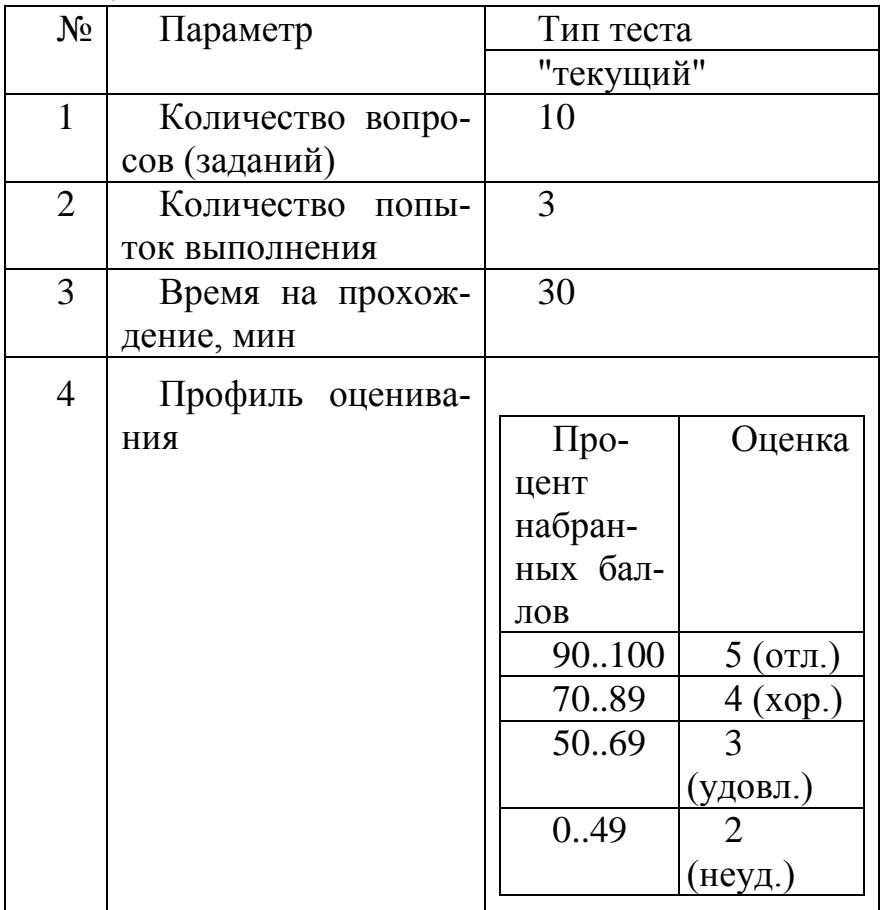

Вопросы теста (как "текущего", так и "экзаменационного") при каждом прохождении выбираются случайным образом из общего банка заданий.

Ниже приведены образцы тестовых вопросов.

#### "Единичный выбор ответа"

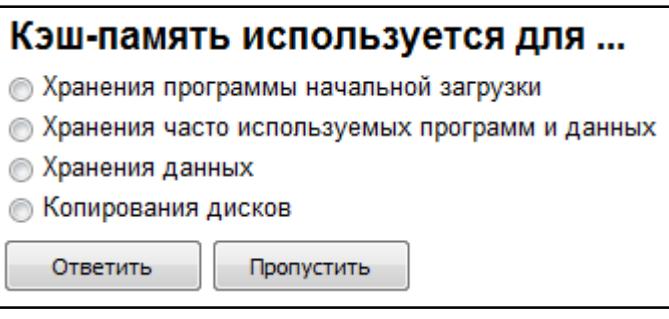

## Основными функциями операционной системы являются:

- **3апуск программ на выполнение**
- **Диалог с пользователем**
- ⊙ Разработка программ для ЭВМ
- Управление ресурсами компьютера
- **Вывод информации на принтер**

Ответить Пропустить

Объединить несколько фигур в один графический объект в Microsoft Word можно используя команду... © ФОРМАТ > ГРУППИРОВАТЬ **ВИД > УПОРЯДОЧИТЬ** 

◎ РАССЫЛКИ > НАЧАТЬ СЛИЯНИЕ

Ответить

Пропустить

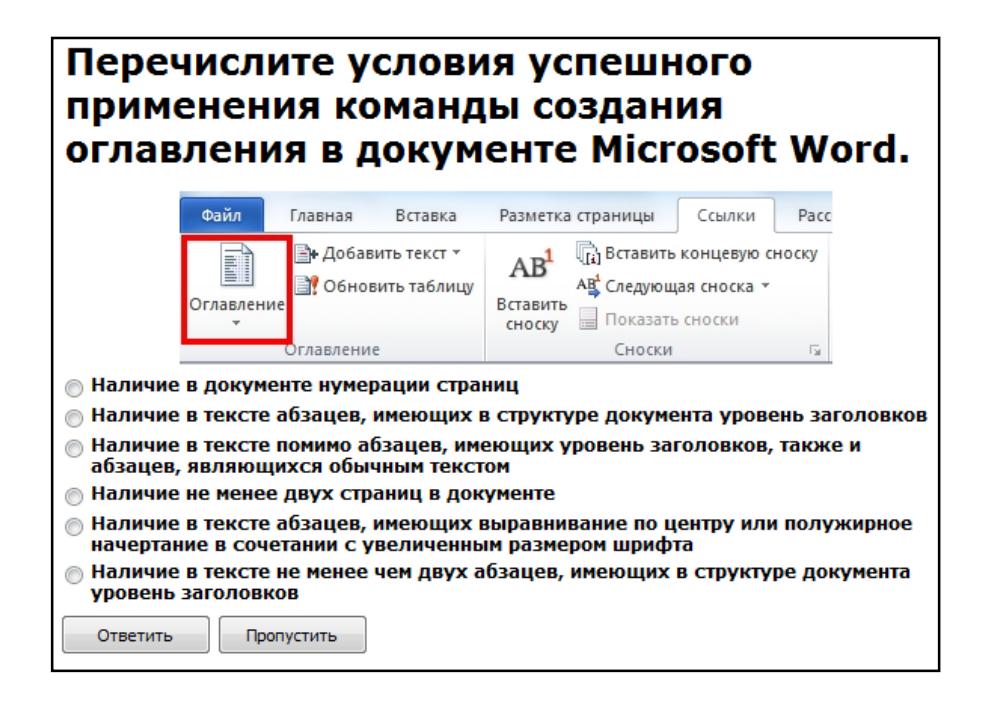

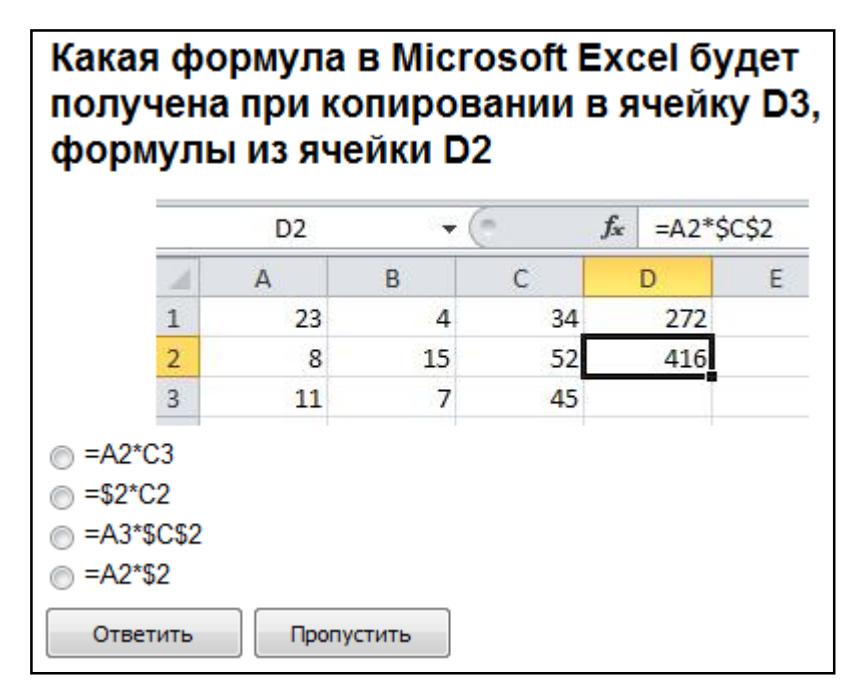

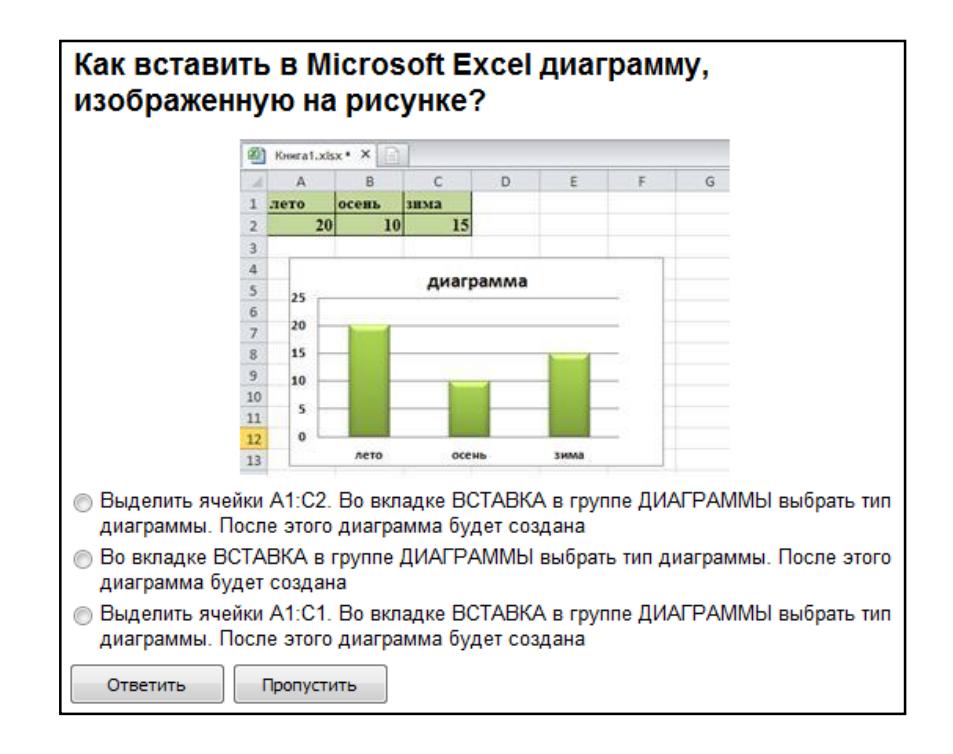

# Какая функция Microsoft Excel позволяет вычислить произведение двух матриц?

- MYMHOX()
- Умножение матриц()
- **MULTMATRIX()**

Ответить

Пропустить

#### Сервер локальной сети - это... • Устройство, обеспечивающее нормальный климатический режим функционирования сети © Один из компьютеров сети, выполняющий для других компьютеров функции по хранению и обработке данных © Устройство, коммутирующее линии связи в сети © Специальная аппаратура, выполняющая шифрование и дешифрование данных, передаваемых посредством сети Ответить Пропустить

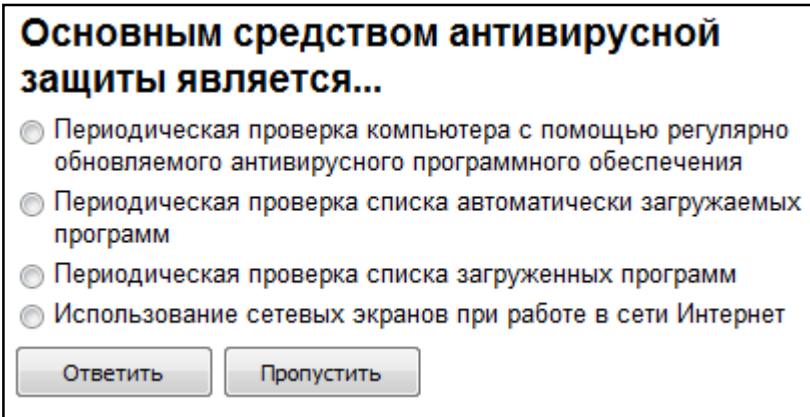

# Когда уравнение вида f(x)=0 называется не линейным?

- **Если графиком функции является линия**
- Уравнение в котором есть х в первой степени

⊙ Если оно не является линейным

Ответить Пропустить

#### *"Множественный выбор ответа"*

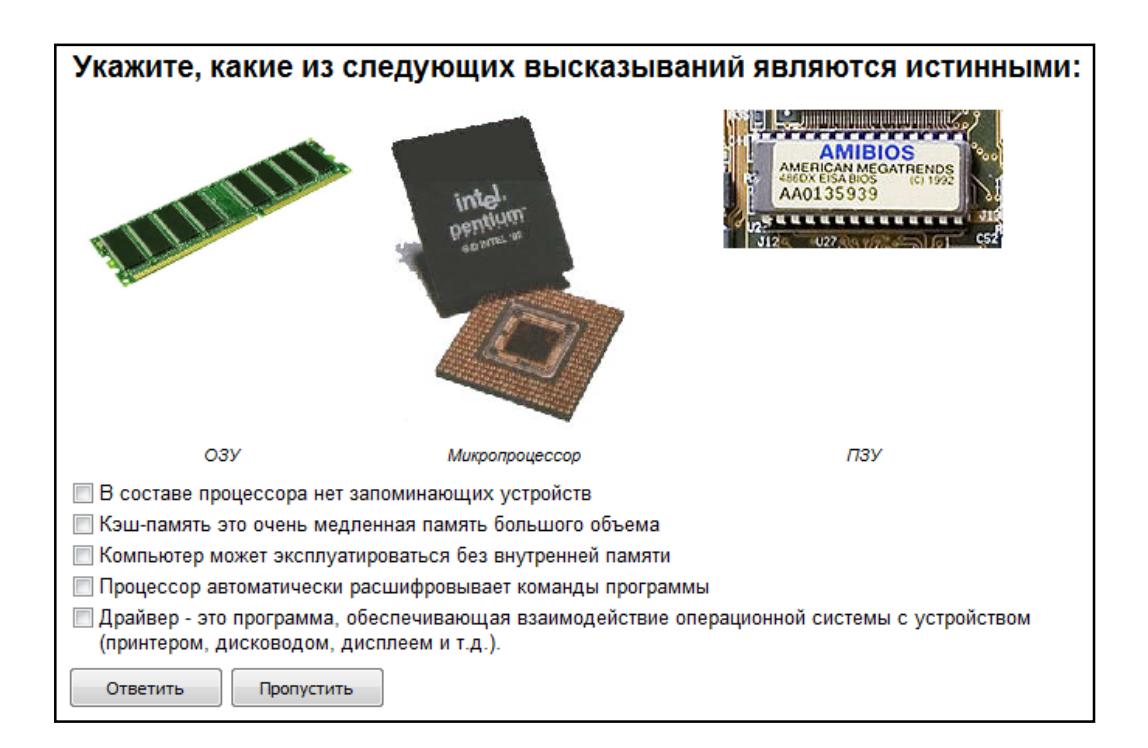

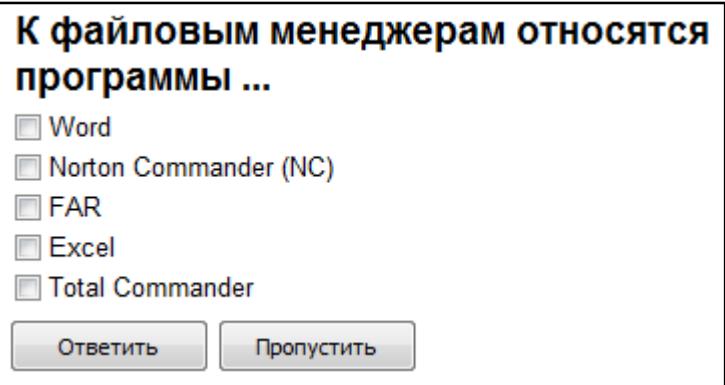

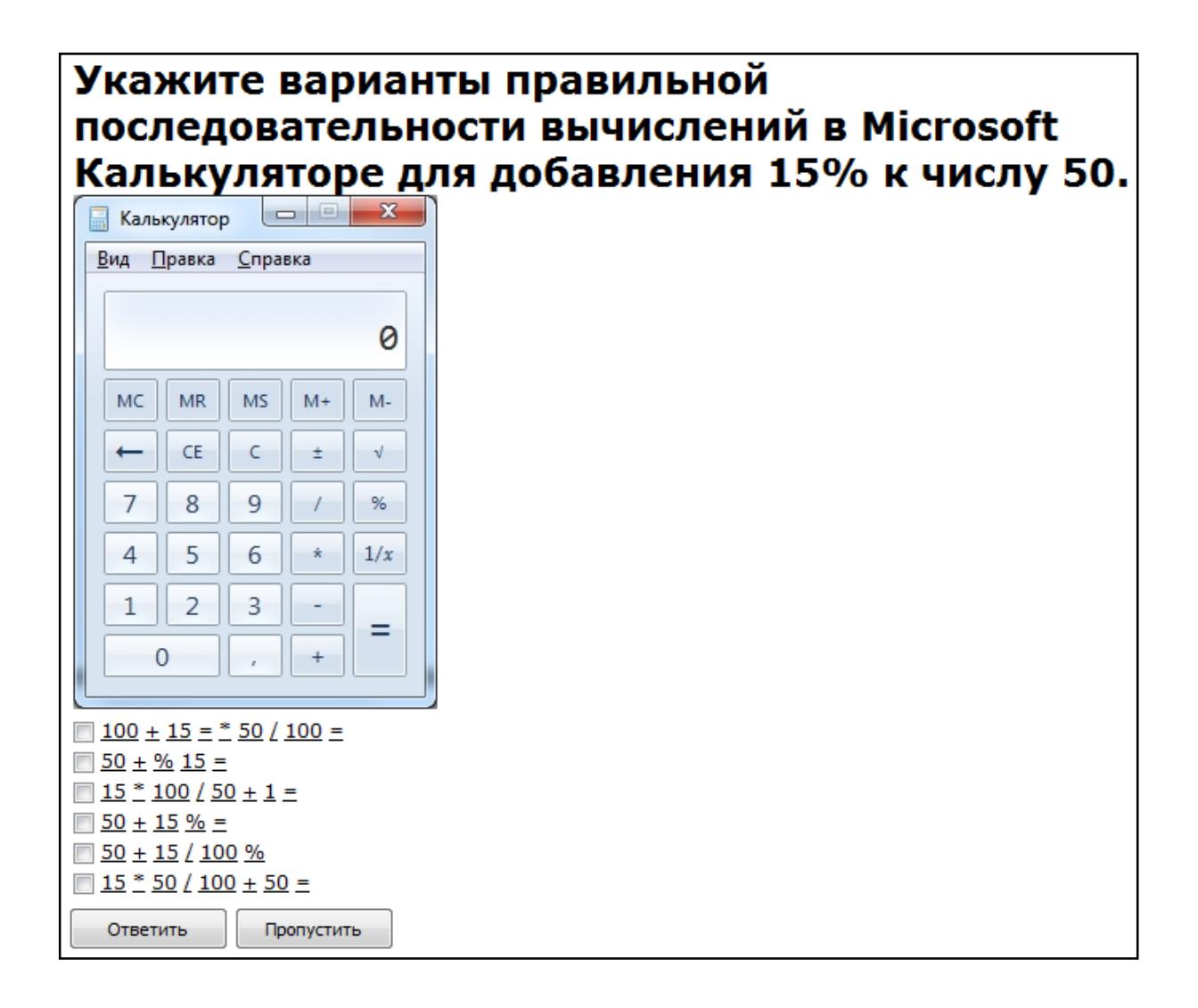

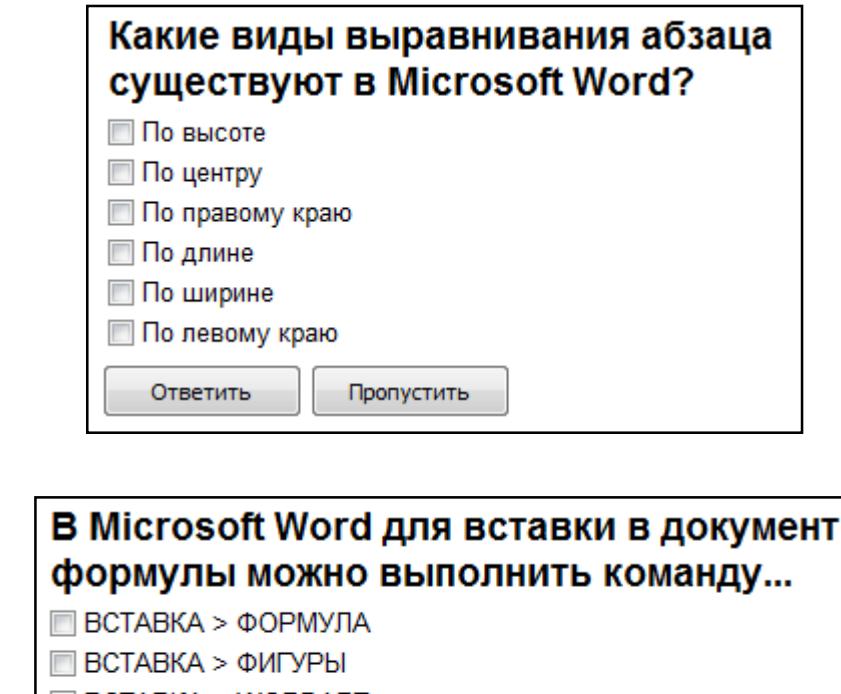

- **BCTABKA > WORDART**
- **BCTABKA > OBЪEKT > MICROSOFT EQUATION**

Ответить Пропустить

# Какие из перечисленных действий не соответствуют назначению представленной на рисунке команды Microsoft Word?

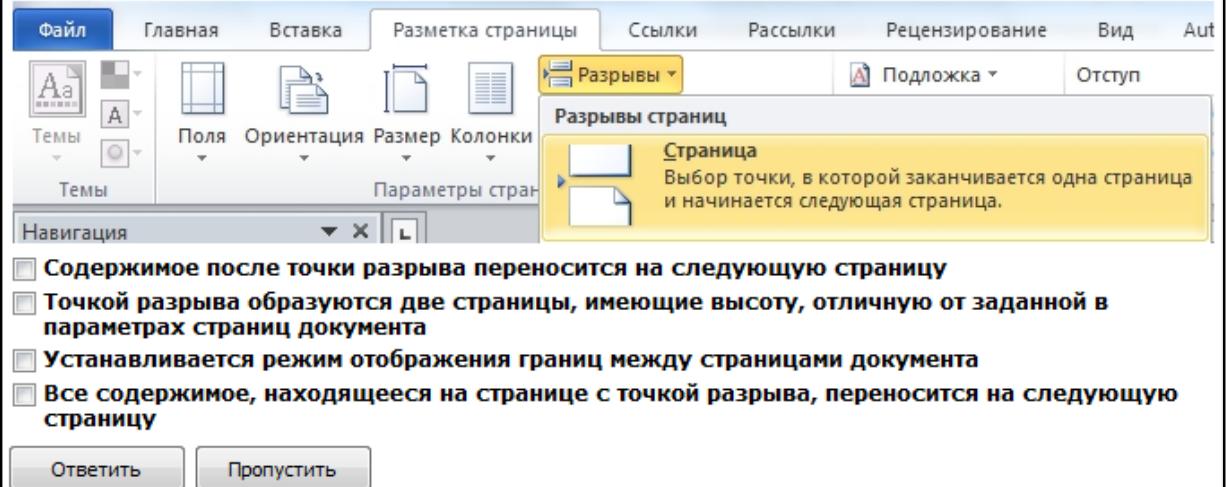

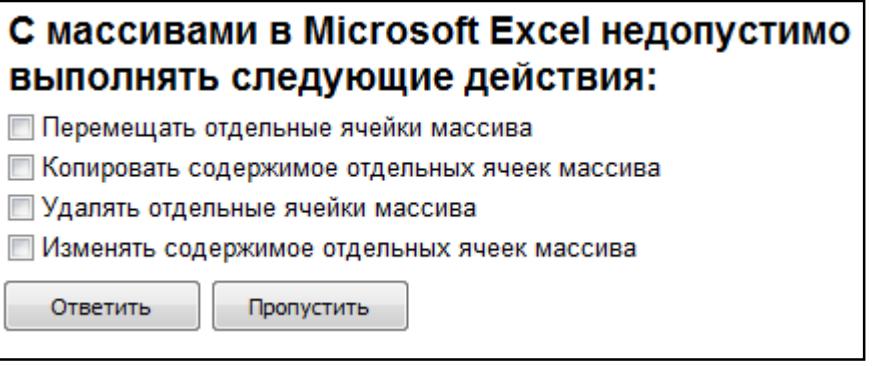

## Укажите правильные способы перехода к новой **Web-странице в окне браузера:**

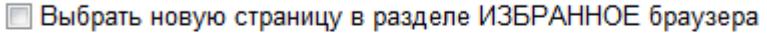

- Шелкнуть по кнопке, соответствующей новой странице, на панели ссылок
- □ Щелкнуть в текущей web-странице по гиперссылке новой страницы
- Выбрать новую страницу в меню ФАЙЛ браузера
- **Выполнить команду ПЕРЕЙТИ НА СТРАНИЦУ в контекстном меню** рабочей области

Ввести с клавиатуры адрес новой страницы в адресное поле браузера

Ответить Пропустить

#### "Ввод числового ответа"

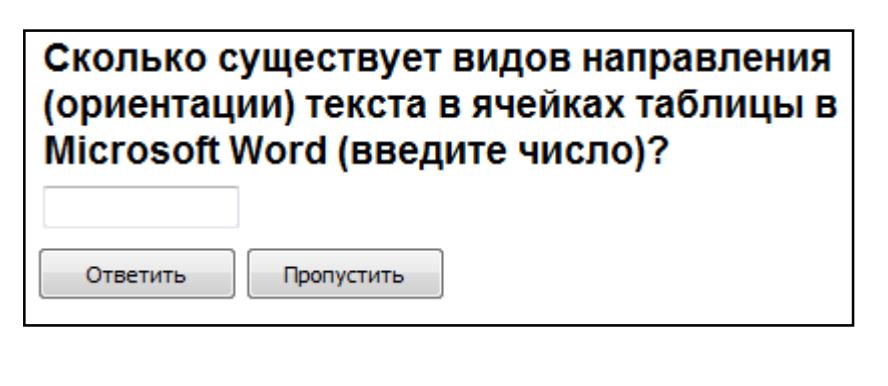

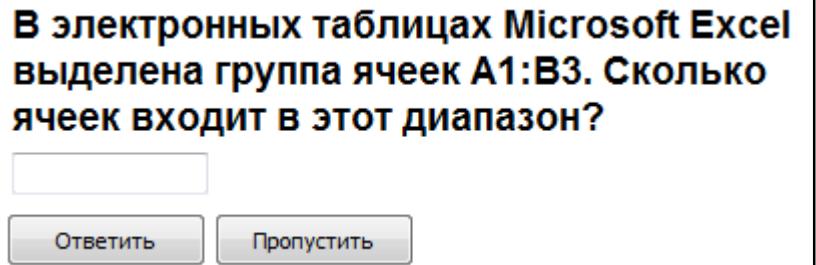

# Сколько записей содержит подчиненная форма Microsoft Access (введите число)?

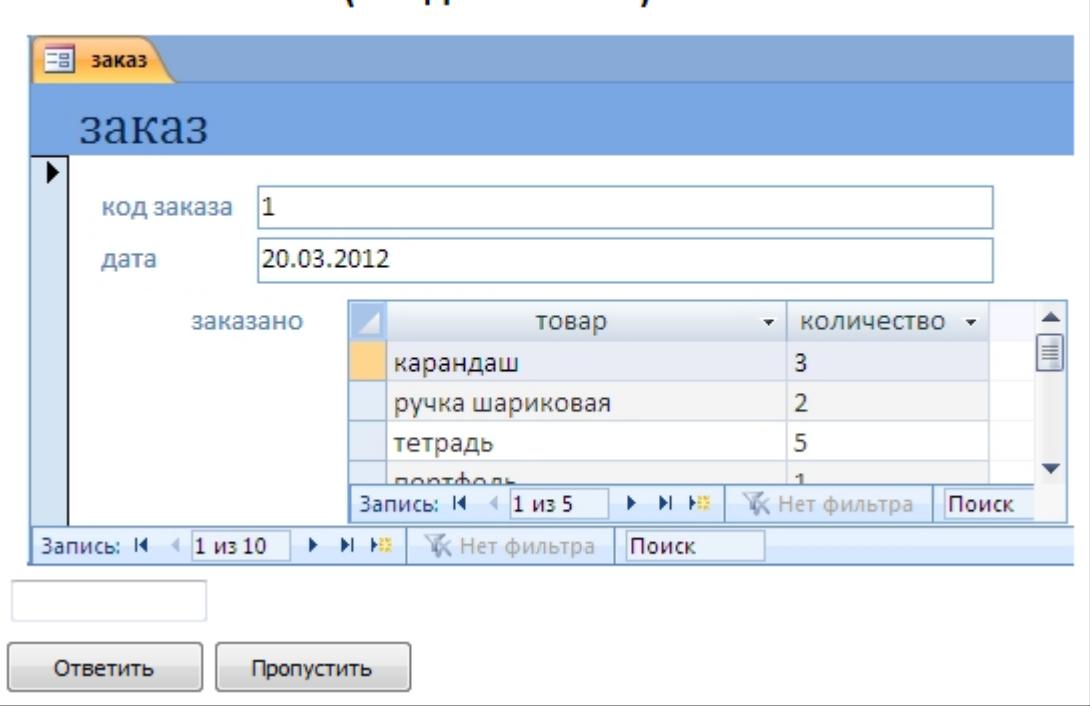

#### *"Сопоставление"*

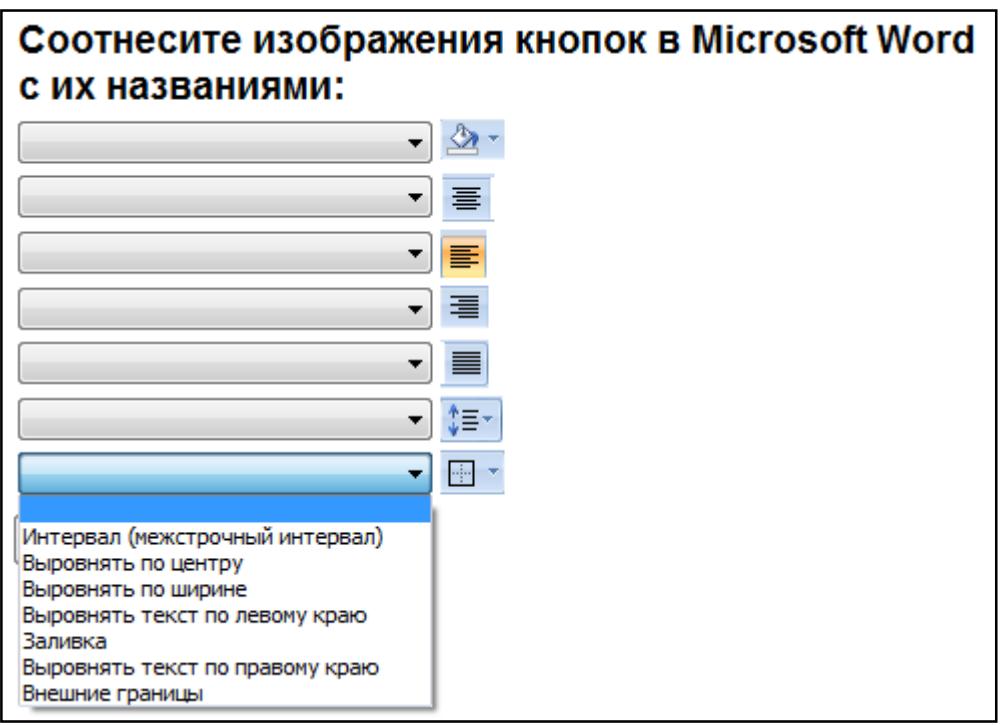

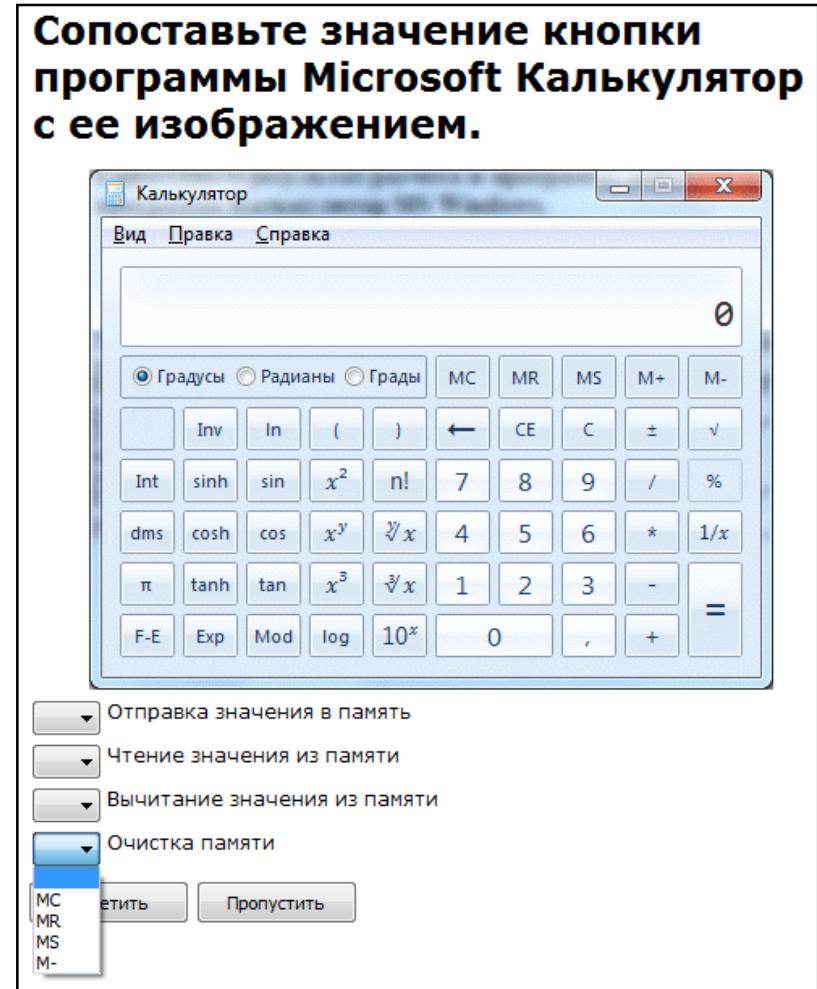

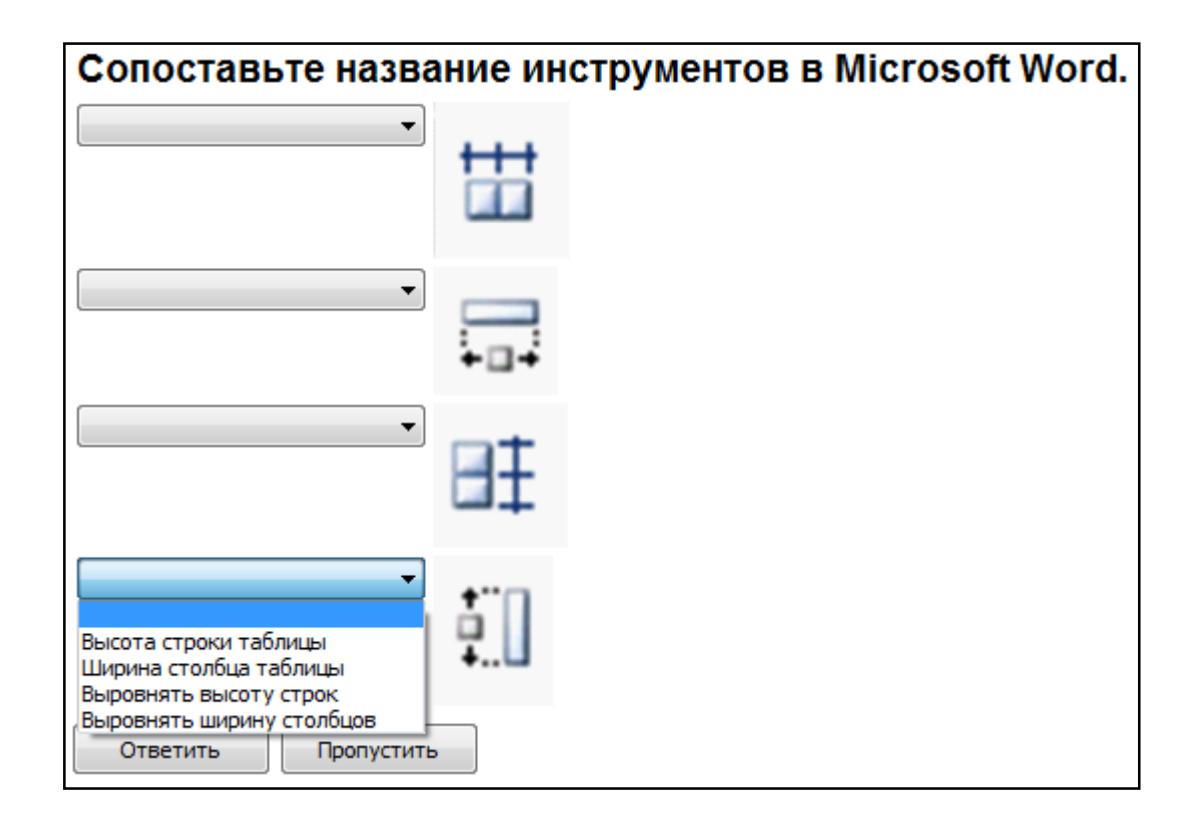

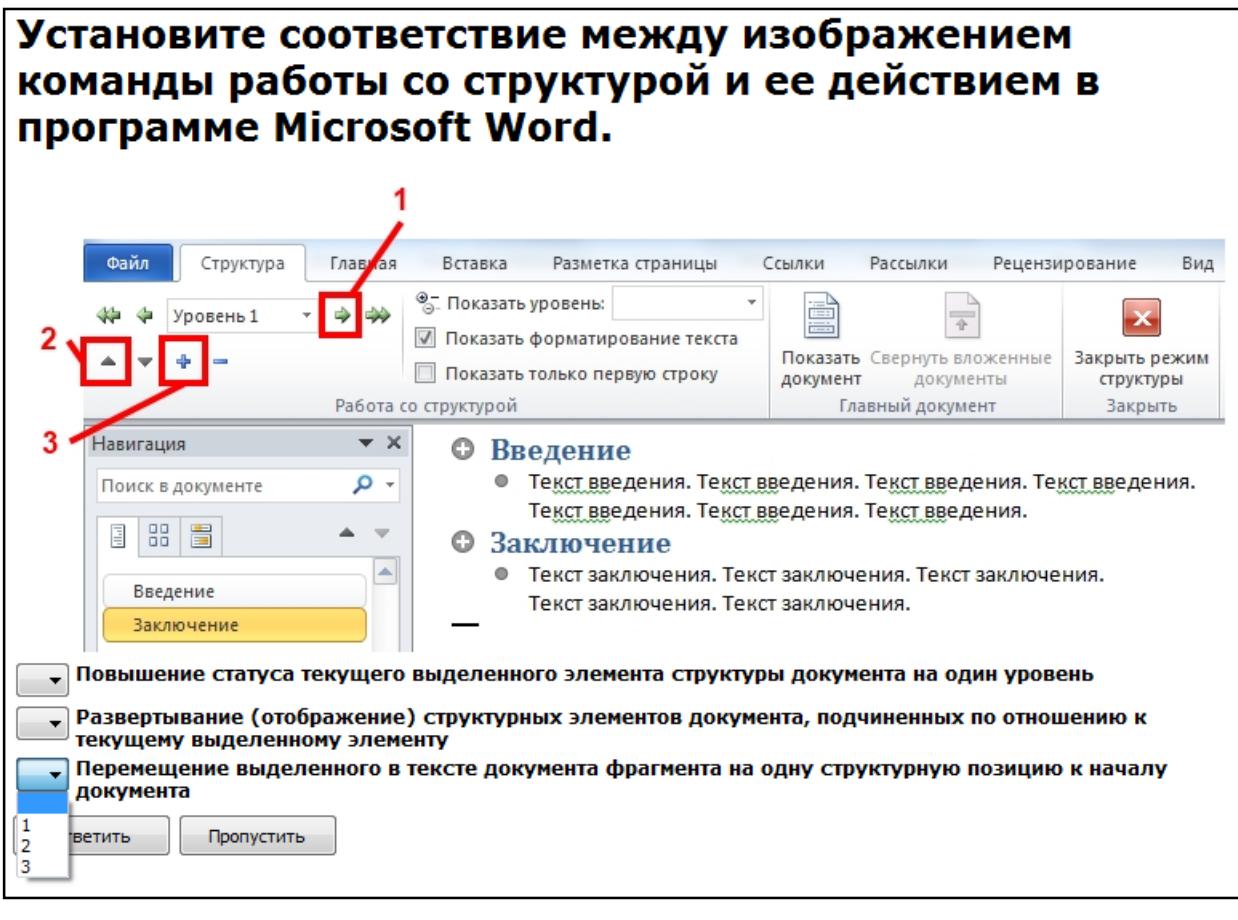

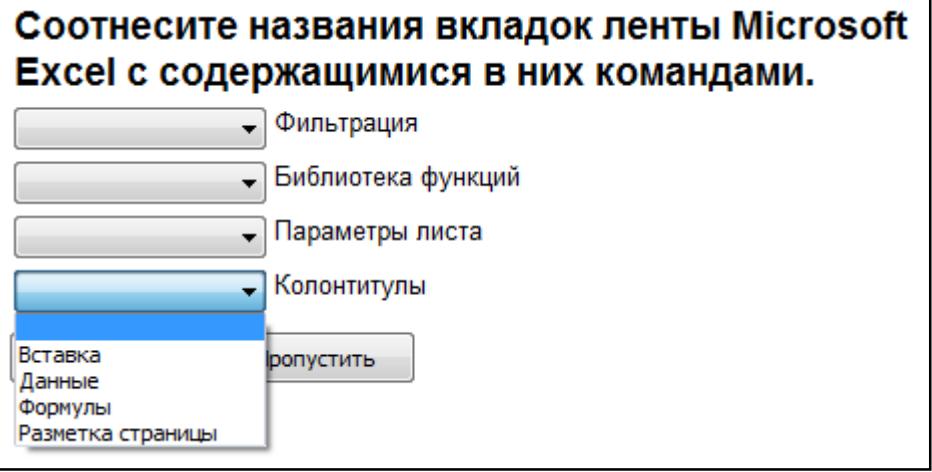

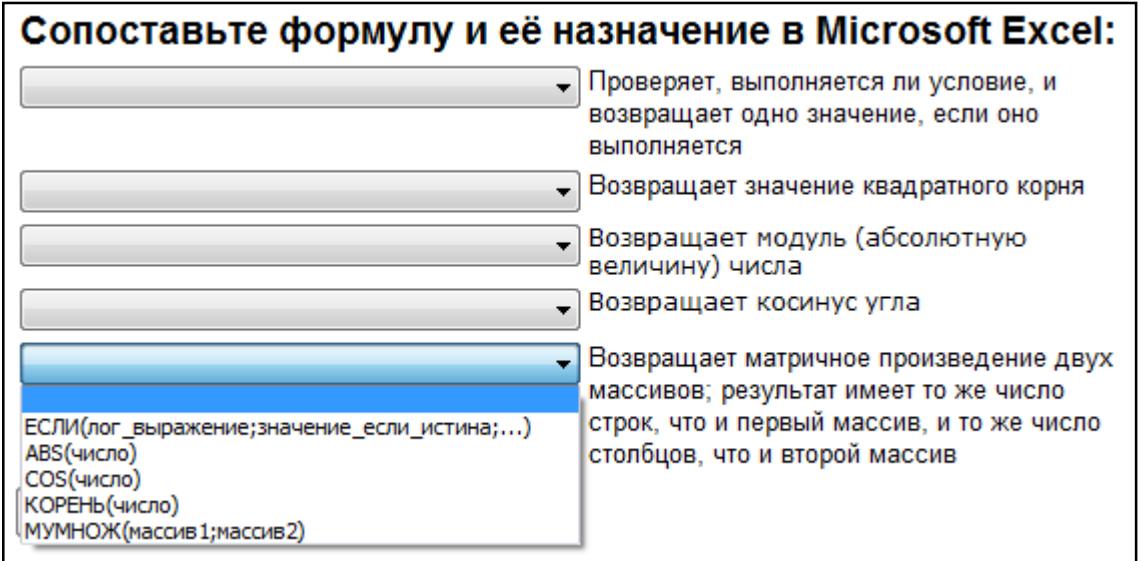

#### Для каждого раздела отчета выберите данные, которые расположены в этом разделе. **• результаты сдачи сесии** 28 мая 2013 г. Результаты сдачи сессии 21:58:59 фамилия информатика математика физика КММИХ Петрова 5 5  $\overline{4}$ 3  $\overline{2}$  $\overline{3}$  $\overline{2}$  $\overline{2}$ Сидоров  $\overline{2}$  $3,5$  $3,5$  $3,5$  $2.5$ Страница 1 из 1 Название отчета и дата его формирования  $\overline{\phantom{a}}$ Фамилии и оценки  $\overline{\phantom{0}}$ Названия дисциплин  $\ddot{\phantom{0}}$ Номер страницы  $\overline{\phantom{0}}$ Средние оценки по дисциплинам Ψ Заголовок отчета опустить Верхний колонтитул Область данных Примечание отчета Нижний колонтитул

#### **5.4. Описание критериев оценивания компетенций и шкалы оценивания**

Критериями оценивания достижений показателей являются:

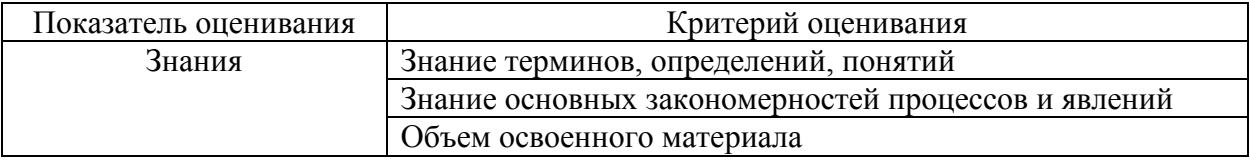

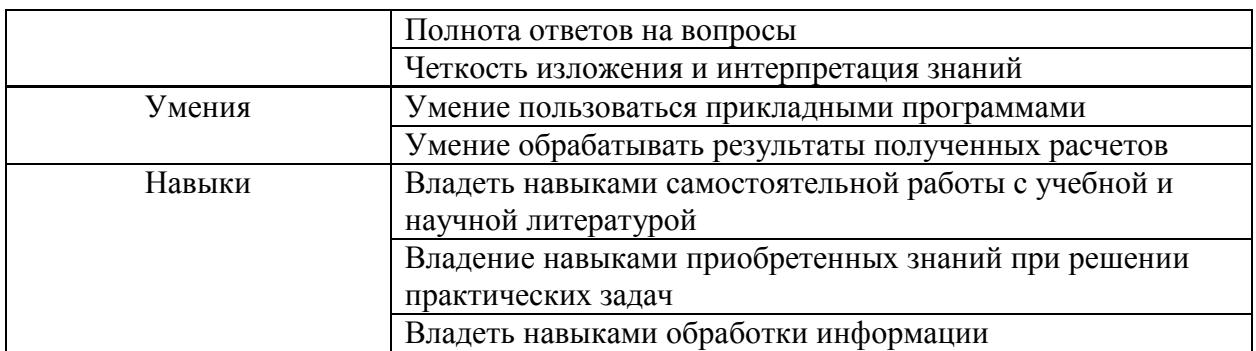

На данной стадии используются следующие показатели и критерии сформированности компетенции.

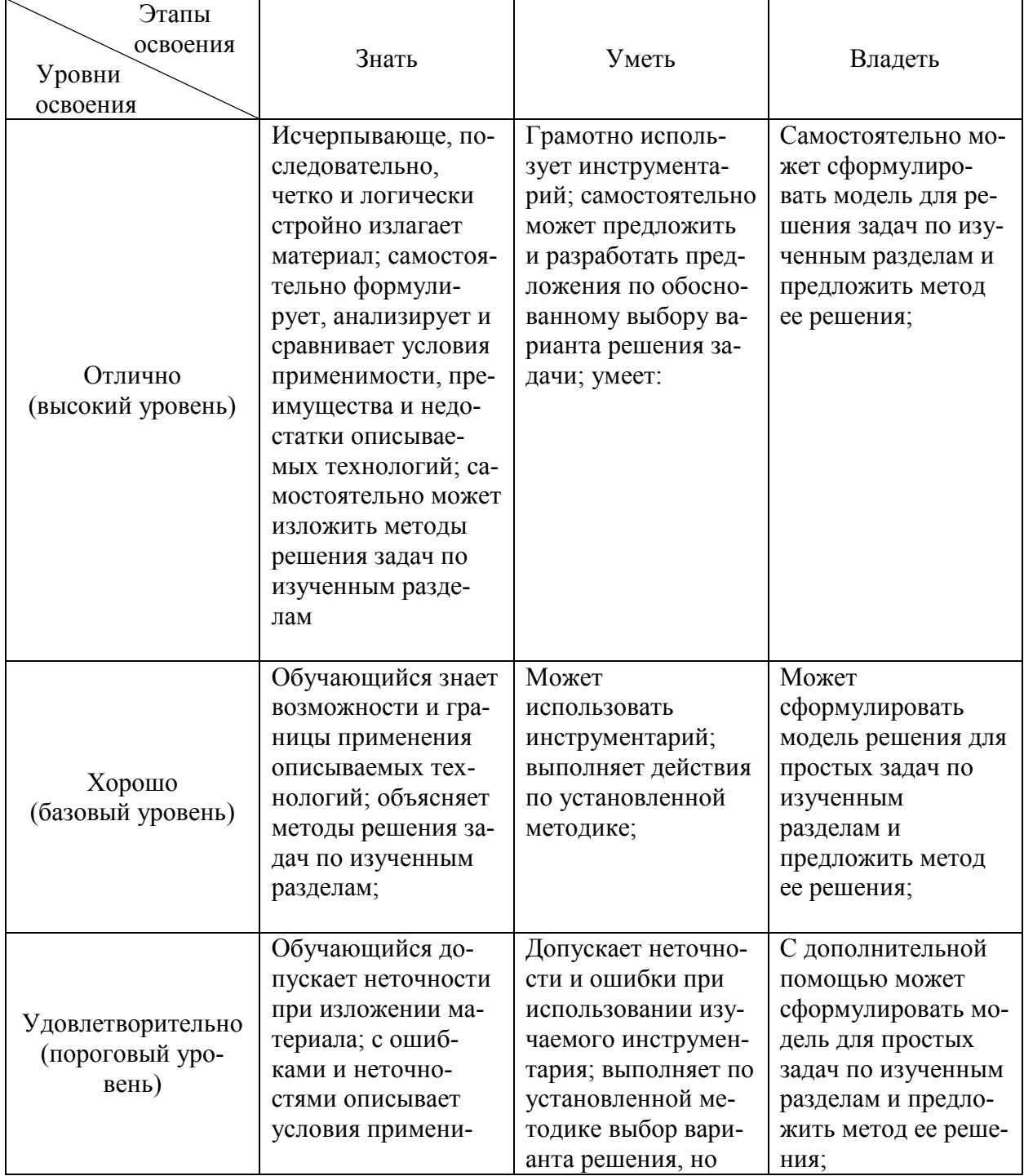

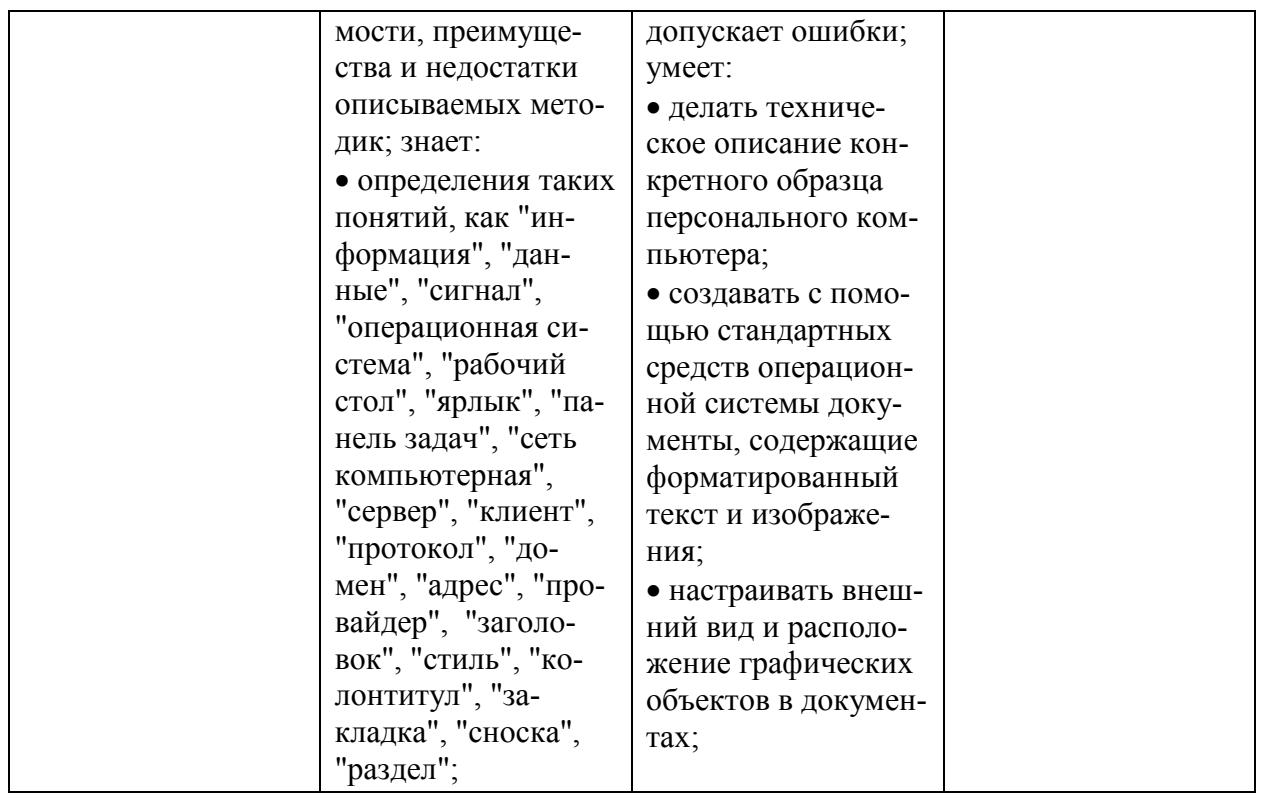

# 6. МАТЕРИАЛЬНО-ТЕХНИЧЕСКОЕ И УЧЕБНО-МЕТОДИЧЕСКОЕ **ОБЕСПЕЧЕНИЕ**

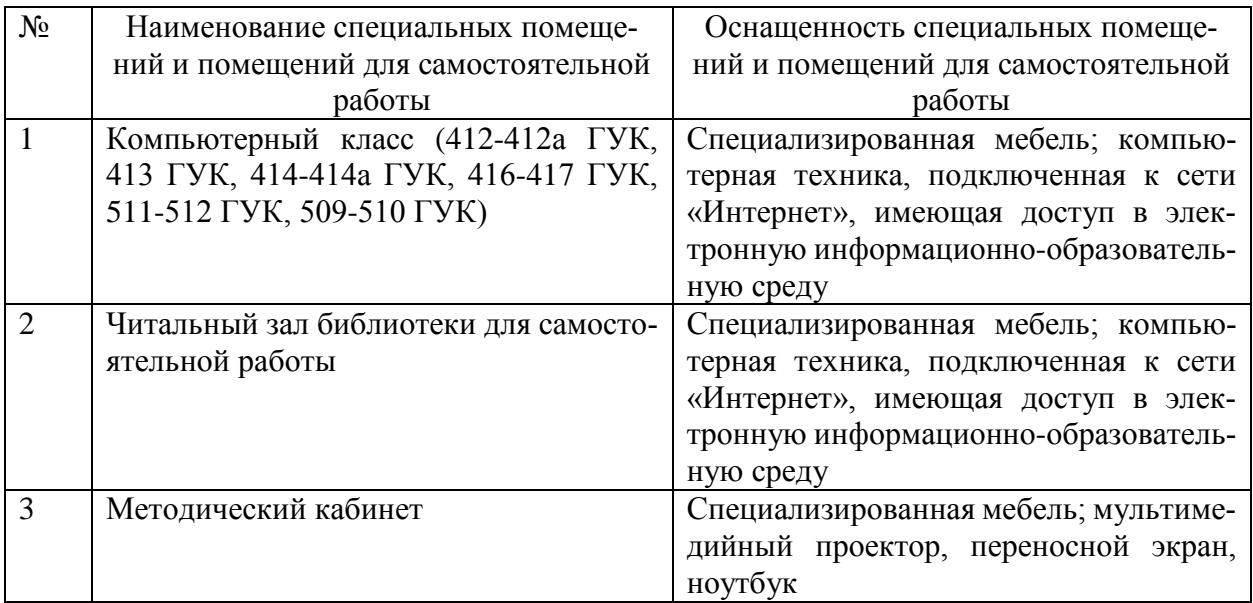

# 6.2. Лицензионное и свободно распространяемое программное обеспечение

Перечень лицензионного и свободно распространяемого программного обеспечения

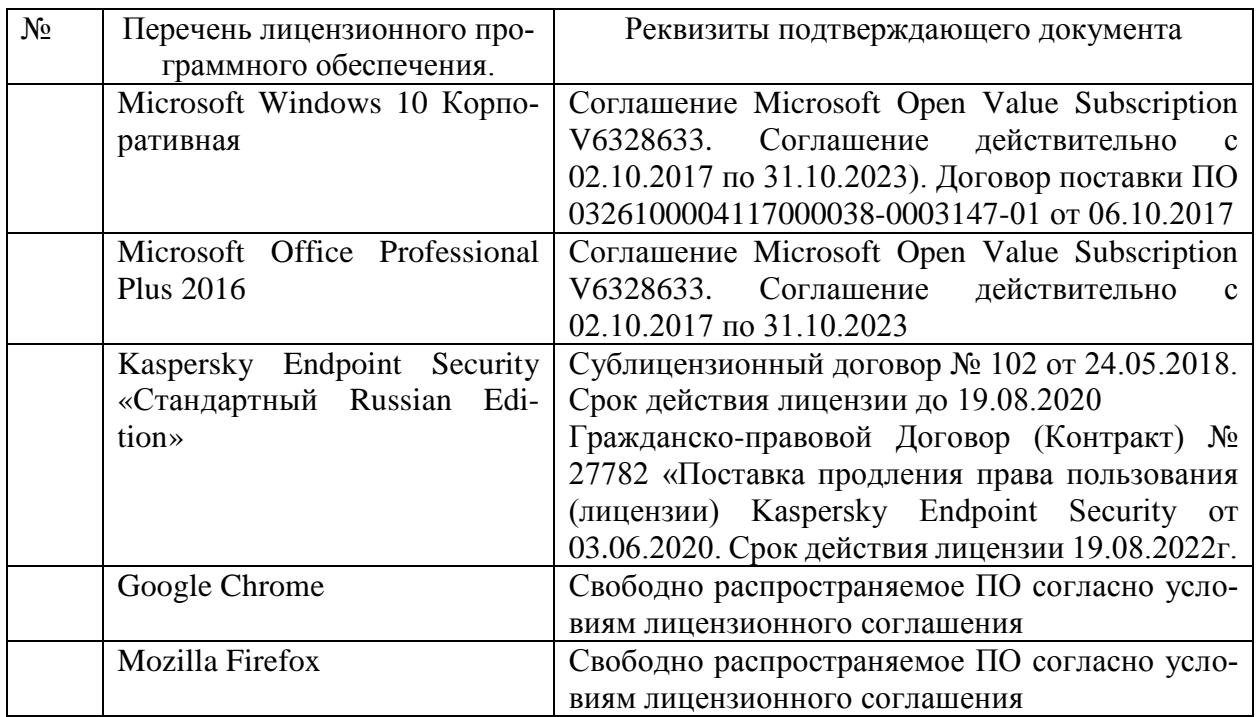

#### **6.3. Перечень учебных изданий и учебно-методических материалов**

1. Информатика: методические указания к выполнению лабораторных работ для студ. всех спец./ сост.: С.Н. Рога, А.Г. Смышляев, Ю.И. Солопов, Н.Н. Ушакова.- Белгород: БГТУ им. В.Г. Шухова. Ч.1. – 2003.– 74 с.

2. Информатика. Базовый курс: Учебное пособие для вузов/Под ред. С.В. Симонович.-СПб.:Питер,2007. – 638 с. – (Учебник для вузов). [Электронный ресурс]

3. Информатика: базовый курс: учебник/О. А.Акулов, Н.В. Медведев.-2-е изд., испр. и доп. – М.:Омега-Л,. – 550 с.

4. Информатика: Учебное пособие для вузов/ Могилев А.В., Пак Н.И., Хеннер Е.К.; Под ред. Е.К. Хенера. – 2-е изд., стереотип. – М.: Академия, 2003. – 810 с. –(Высшее образование)

5. Информатика 2003: Учебное пособие/ А.П. Алексеев. – 3-е изд. – М.: СОЛОН-Пресс, 2003. – 463 с. – (Полное руководство пользователя)

6. Смышляев А.Г. Лабораторный практикум по курсу «Информатика»// Смышляев А.Г., Иванов И.В., Луханина Е.П. [Электронный ресурс]: ФГУП НТЦ «Информрегистр», регистрационный номер 0320601376, 28.09.2006 г.

7. Информатика: Учебник/ Под ред. Н.В. Макаровой. – 3-е изд., перераб. – М.: Финансы и статистика, 2004.

8. Информатика: учебник/ В.А. Каймин. – 4-е изд. – М.: ИНФРА-М, 2004. – 283 с. – (Высшее образование)

9. Информатика. Практикум по технологии работы на компьютере: учебное пособие/ под ред. Н.В. Макаровой. – 3-е изд., перераб. – М.: Финансы и статистика, 2005. – 255 с.

10. Информатика для инженеров: учебное пособие/ Ф.Б. Конев. – М.: Высшая школа, 2004. – 272 с.

11. Теоретические основы информатики: Учебное пособие/ Б.Е. Стариченко. – 2-е изд., перераб. и доп. – М.: Горячая линия – Телеком, 2003.– 310 с.

12. Системы счисления и компьютерная арифметика: учебное пособие/ Е.В. Андреева, И.Н. Фалина. – Изд. 3-е, испр. и доп. – М.: БИНОМ. Лаборатория знаний, 2004. – 254 с. – (Информатика)

13. Информатика: Учебник/ К.В. Балдин, В.Б. Уткин. – М.: Проект, 2003. – 300 с. – (Факультет)

14. Эффективный самоучитель MS Office XP: учебное пособие/ М.Ф. Меняев. – М.: ОМЕГА-Л, 2005. – 431 с

15. Информатика: Учебно-методическое пособие для студ. спец. 240400, 290700, 330500 заоч. формы обучения с применением дистанционных технологий/ Сост. И.В. Иванов, Е.А Лазебная, Е.П. Луханина, С.Н. Рога, А.Г. Смышляев, Ю.И. Солопов, Р.У. Стативко, Н.Н. Ушакова, С.Б. Чернова.- Белгород: БГТУ им. В.Г. Шухова, 2004. – 129 с. – (Учебно-методический комплекс; Дистанционное обучение БГТУ им. В.Г. Шухова)

16. Информационные технологии (с прилож.) (Журнал) – Выходит ежемесячно ISSN 1684-6400

17. Информационное общество. (Журнал) – Выходит раз в два месяца. - ISSN 1606-1330

18. Информационные технологии и вычислительные системы (Журнал). – Выходит ежеквартально ISSN 2071-8632

### **6.4. Перечень интернет ресурсов, профессиональных баз данных, информационно-справочных систем**

1. http://it.bstu.ru – Сайт кафедры информационных технологий БГТУ им. В.Г. Шухова

2. http://ntb.bstu.ru. – Официальный сайт научно-технической библиотеки БГТУ им. В.Г. Шухова

3. www.n-t.ru – Наука и техника" – электронная библиотека

4. www.nature.ru – "Научная сеть" – научно-образовательные ресурсы

5. www.intuit.ru – "Интернет-университет информационных технологий